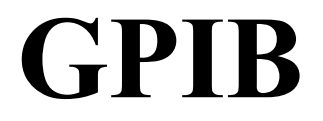

<span id="page-0-0"></span>**GPIB Programming Reference Manual**

## **Advantech Headquarters**

No.1, Alley 20, Lane 26, Rueiguang Road Neihu District, Taipei, Taiwan 114, R.O.C. Tel: 886-2-2792-7818 Fax: 886-2-2794-7301 www.advantech.com

Copyright (c) 2005, (c) Distributed Under License by Advantech Co., Ltd, (c) 2006. All rights reserved.

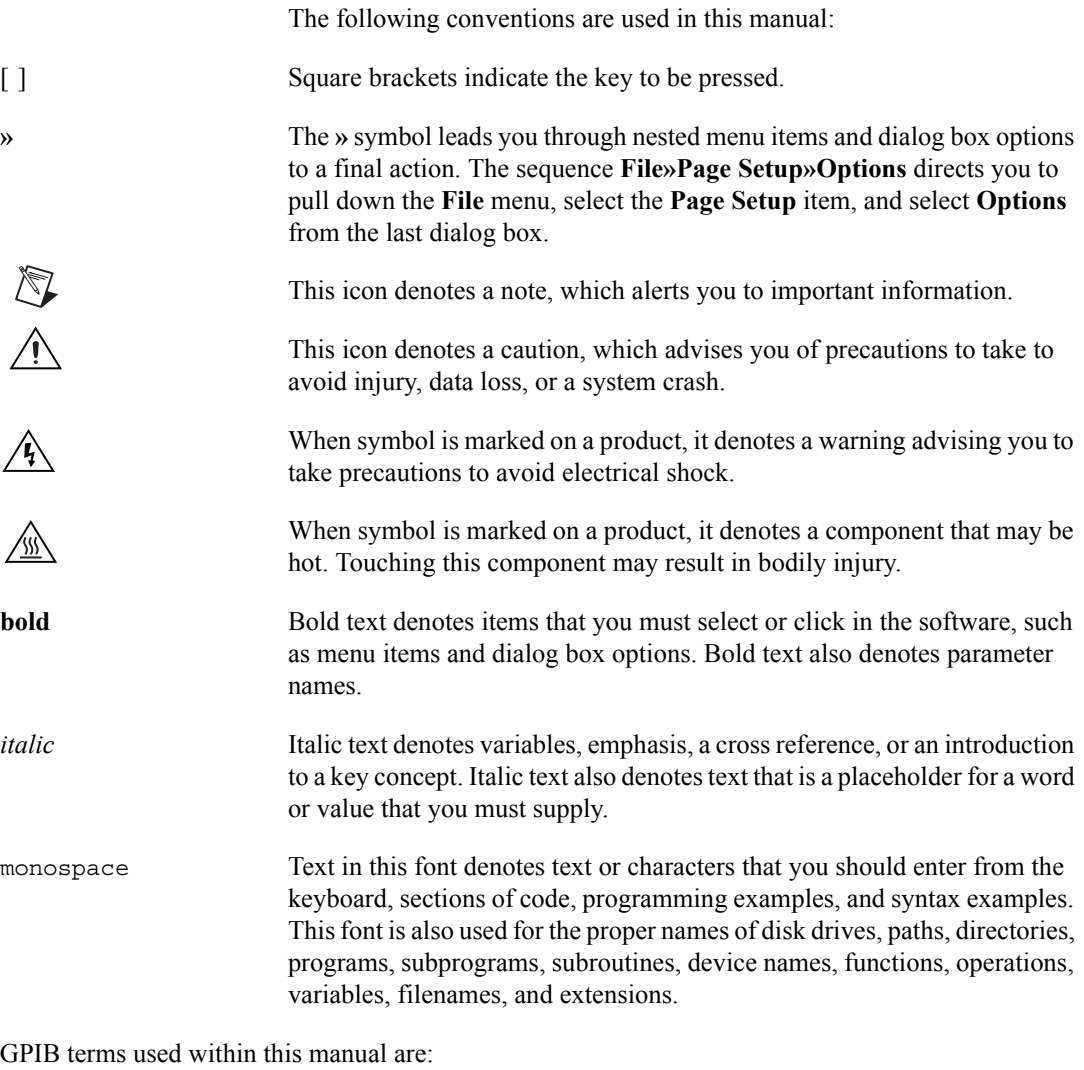

GPIB General Purpose Interface Bus

System controller The system controller has the unique ability to retrieve active control of the bus or to enable devices to be remotely programmed. It takes control of the bus by issuing an IFC (Interface Clear) message for at least 200 µsec. It also can put devices into the remote state by asserting the REN (Remote Enable) line.

There is always one system controller in a GPIB system. The system

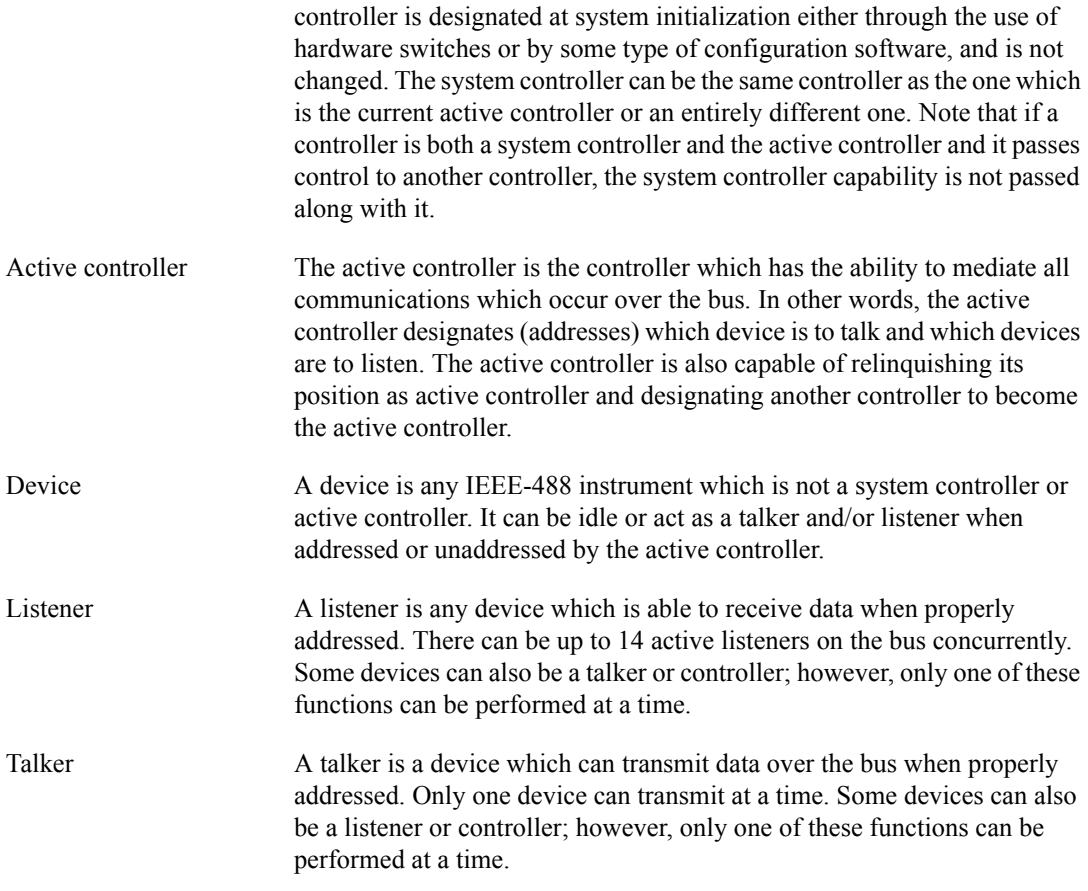

## **Chapter 1 GPIB Software Overview**

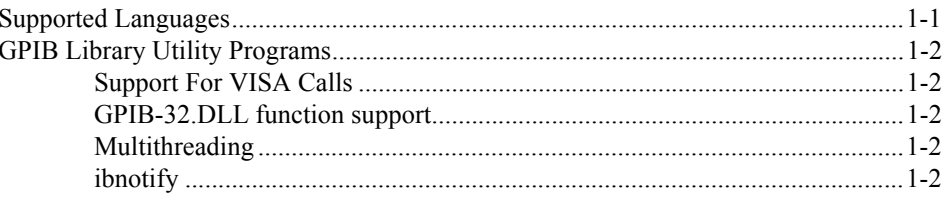

## **Chapter 2** Programming with the GPIB Library

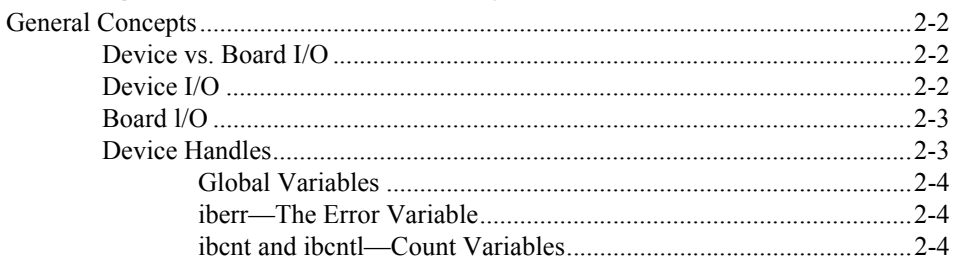

## **Chapter 3 GPIB 488.1 Library Reference**

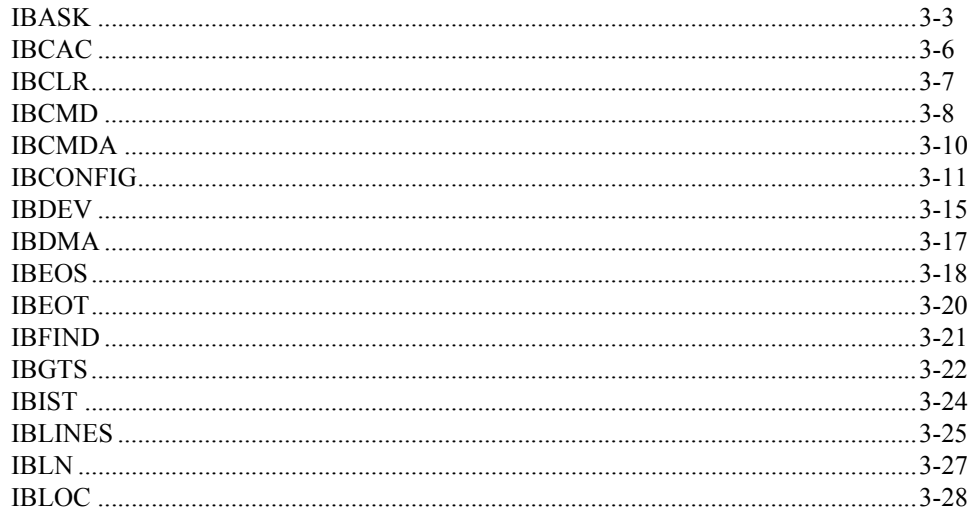

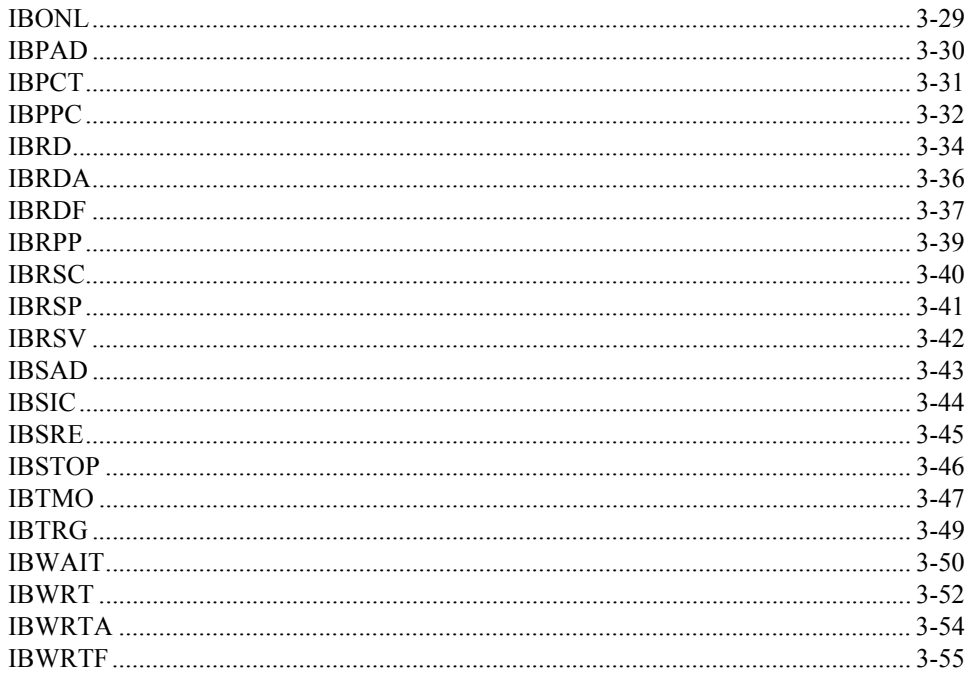

## **Chapter 4 GPIB 488.2 Library Reference**

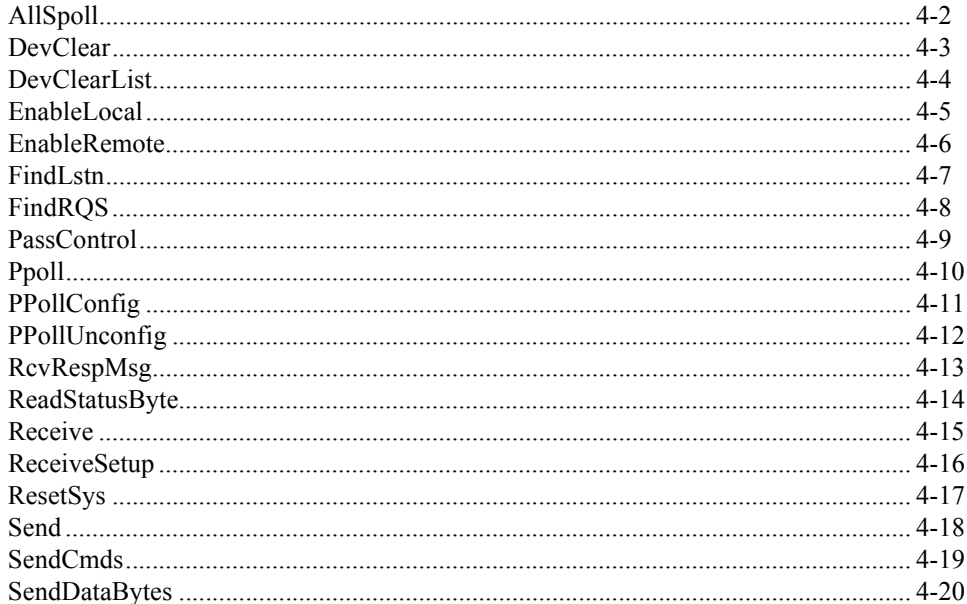

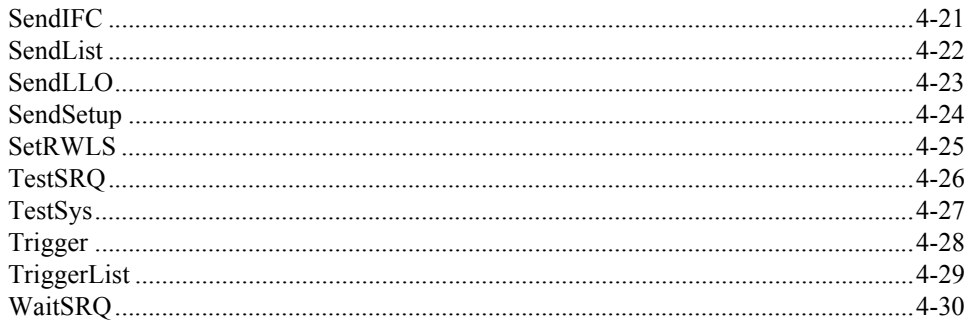

## **Appendix A Multiline Interface Messages**

**Appendix B IBSTA** 

**Appendix C IBERR** 

## <span id="page-8-1"></span>**GPIB Software Overview**

The GPIB software includes the 488.1 library, the 488.2 library, and a set of utility programs.he 488.1 library consists of all of the functions and subroutines that begin with the letters "ib". The 488.1 library routines refer to devices on the GPIB bus by their device names and handles rather than by their GPIB addresses.

<span id="page-8-0"></span>1

• The 488.2 library consists of all the routines that do not begin with the letters "ib". The 488.2 library routines refer to devices on the GPIB bus by their GPIB addresses rather than by their names or handles.

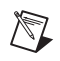

**Note** The GPIB library is available only in a 32-bit version.

## <span id="page-8-2"></span>**Supported Languages**

The GPIB library provides identical routines for each supported language. Languages supported by the GPIB library at the time this manual was published are listed below.

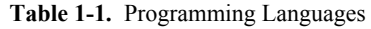

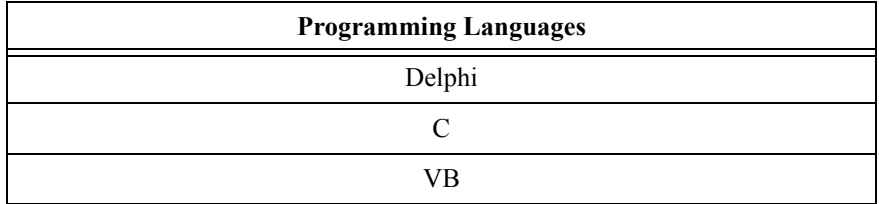

## <span id="page-9-0"></span>**GPIB Library Utility Programs**

The following utility programs are installed with the GPIB library software.

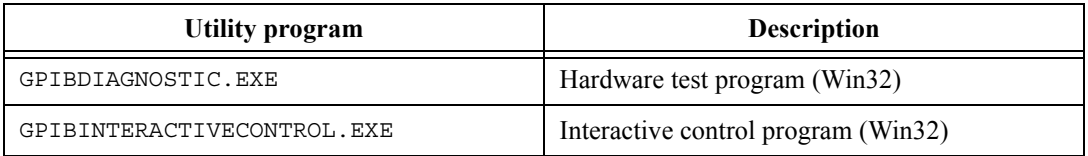

## <span id="page-9-1"></span>**Support For VISA Calls**

VISA (Virtual Instrument Software Architecture) drivers are command drivers that convert company and program-independent VISA calls into company-dependent calls.

## <span id="page-9-2"></span>**GPIB-32.DLL function support**

Each library function defined by GPIB 488.1 and GPIB 488.2 has a corresponding entry point in gpib-32.DLL.

## <span id="page-9-3"></span>**Multithreading**

The GPIB library does not support multithreading. If your GPIB application calls into the DLL from multiple threads, modify the application so that it calls into the DLL from a single thread. You do not need to remove the functions ThreadIbcnt, ThreadIberr and ThreadIbsta from the application, since these functions are implemented in the GPIB-32.DLL for a single thread.

## <span id="page-9-4"></span>**ibnotify**

The GPIB library does not support ibnotify. Applications that utilize the ibnotify function will not run properly.

# <span id="page-10-0"></span>2

# <span id="page-10-1"></span>**Programming with the GPIB Library**

The GPIB library contains two different and complete GPIB libraries.

**Original 488.1 library**—The 488.1 library (also referred to as the original library), consists of all of the functions and subroutines that begin with the letters "ib". This library uses a concept of device names and handles rather than GPIB addresses when referring to GPIB devices. There are two advantages to this approach:

- The GPIB addresses of each device are not stored in the program, so the same program can run on different buses where the addresses of each device are different.
- The program can refer to each device with an intelligible name rather than a number (the GPIB address).

**488.2 library**—This library consists of all the routines that do not begin with the letters "ib". These routines refer to all devices on the bus by their GPIB addresses rather than by names. The *[Device I/O](#page-11-2)* section does not apply to the 488.2 library.

The GPIB library includes different routines that allow you to control the operations of the GPIB bus in a very specific manner. You may find the number of routines included in the GPIB library intimidating, however, in most applications you need to use only a small subset of these routines.

The routines are divided into two distinct libraries. All routines which begin with "ib" are part of the "488.1" or "Original GPIB library." All other routines are part of the "488.2 library." You only need to use one or the other library. Each library provides a different method of performing the same tasks. The choice of which library to use is a matter of personal preference. If you use the original GPIB library, you can perform either Board Level or Device Level operations.

## <span id="page-11-0"></span>**General Concepts**

This section explains the difference between routines which use Device I/O and those which use Board I/O, the use of device handles, and the global variables used by the library routines.

## <span id="page-11-1"></span>**Device vs. Board I/O**

The most typical GPIB operations are sending commands to a device attached to the bus and reading back responses. To do this, program the GPIB board to execute these steps:

- 1. Address the selected device as a Listener.
- 2. Send the secondary address if used.
- 3. Address the board itself as the GPIB Talker.
- 4. Send the command bytes to the device.
- 5. Address the board itself as the Listener.
- 6. Read the response from the device.
- 7. Send the GPIB Unlisten (UNL) message.
- 8. Send the GPIB Untalk (UNT) message.

The original GPIB library interface is comprised of two different types of routines: Board I/O and Device I/O. These routines are described in Chapter [3](#page-14-2), *[GPIB 488.1 Library Reference](#page-14-3)*. You can program the board using either Board I/O routines or Device I/O routines to perform the sequence of operations outlined above.

The 488.2 library is all "Board I/O" in that you always supply the board ID and the device address. Refer to Chapter [4](#page-70-2), *[GPIB 488.2 Library Reference](#page-70-3)*.

## <span id="page-11-2"></span>**Device I/O**

It is usually easier to use the Device I/O routines. Device I/O is very simple to use and understand. Device I/O routines are higher-level routines which conceal most of the underlying complexity of GPIB operations. The Device I/O routines automatically take care of all of the low-level details involving GPIB messages and addressing. For example, to accomplish the seven steps listed above, you use only three routines:

- ibfind—to open the device
- ibwrt—to send the instrument command
- ibrd—to read the data back from the device

## <span id="page-12-0"></span>**Board l/O**

In comparison, the Board I/O routines are low-level routines. If you use them, you must understand how the GPIB operates in detail. Generally, the only time you need to use Board I/O is if it is impossible to perform the same operation using device I/O, such as passing control from one controller to another.

To perform the same task as the seven steps outlined in *[Device vs. Board](#page-11-1)  [I/O](#page-11-1)* (send a command to a device), you need to know the codes for the various forms of addressing and the codes for the GPIB Unlisten and Untalk commands.

Use the routines in this sequence:

ibfind—to open the board

ibcmd—to send the address of the talker and listener

ibwrt—to send the command to the device

ibcmd—to send the address of the talker and listener

ibrd—to read the data back from the device

ibcmd—to send the Unlisten (UNL) and Untalk (UNT) commands

## <span id="page-12-1"></span>**Device Handles**

Most of the routines in the 488.1 library have a device handle as the first argument. The first GPIB call in your program is usually ibfind. This routine "opens" a board or device and returns a GPIB board or device handle. If you pass the name of a board, it returns a board handle. Likewise, if a device name is passed, a device handle is returned. Some library routines only work with device handles, some only with board handles, and some with both.

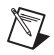

**Note** It is important that you configure the board/device names in the GPIB.ini file.

## <span id="page-13-0"></span>**Global Variables**

The following global variables are used in all programming languages:

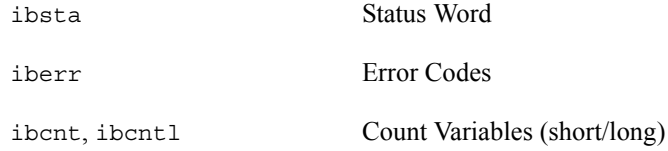

The iberr variables are briefly explained here. For additional information about iberr, refer to Appendi[x C,](#page-108-2) *[IBERR](#page-108-3)*.

For additional information about ibcnt and ibcntl, refer to the routines which return them.

## <span id="page-13-1"></span>**iberr—The Error Variable**

If a GPIB error occurs during a routine, its corresponding error code is returned into the variable iberr. Possible error codes and their meanings are listed in Appendix [C,](#page-108-2) *[IBERR](#page-108-3)*.

## <span id="page-13-2"></span>**ibcnt and ibcntl—Count Variables**

These variables contain an integer which describes how many bytes were actually transferred during a read or write operation. ibcnt is an integer value (16-bits wide) and ibcntl is a long integer value (32-bits wide).

# <span id="page-14-3"></span><span id="page-14-1"></span>**GPIB 488.1 Library Reference**

<span id="page-14-2"></span><span id="page-14-0"></span>This chapter describes each of the 488.1 GPIB library routines. A short description of the routine, its syntax, parameters, any values that are returned, any special usage notes, and an example are included for each routine. The routines are listed in alphabetical order. The following table lists all of the 488.1 GPIB library routines. A full description of each routine follows the table.

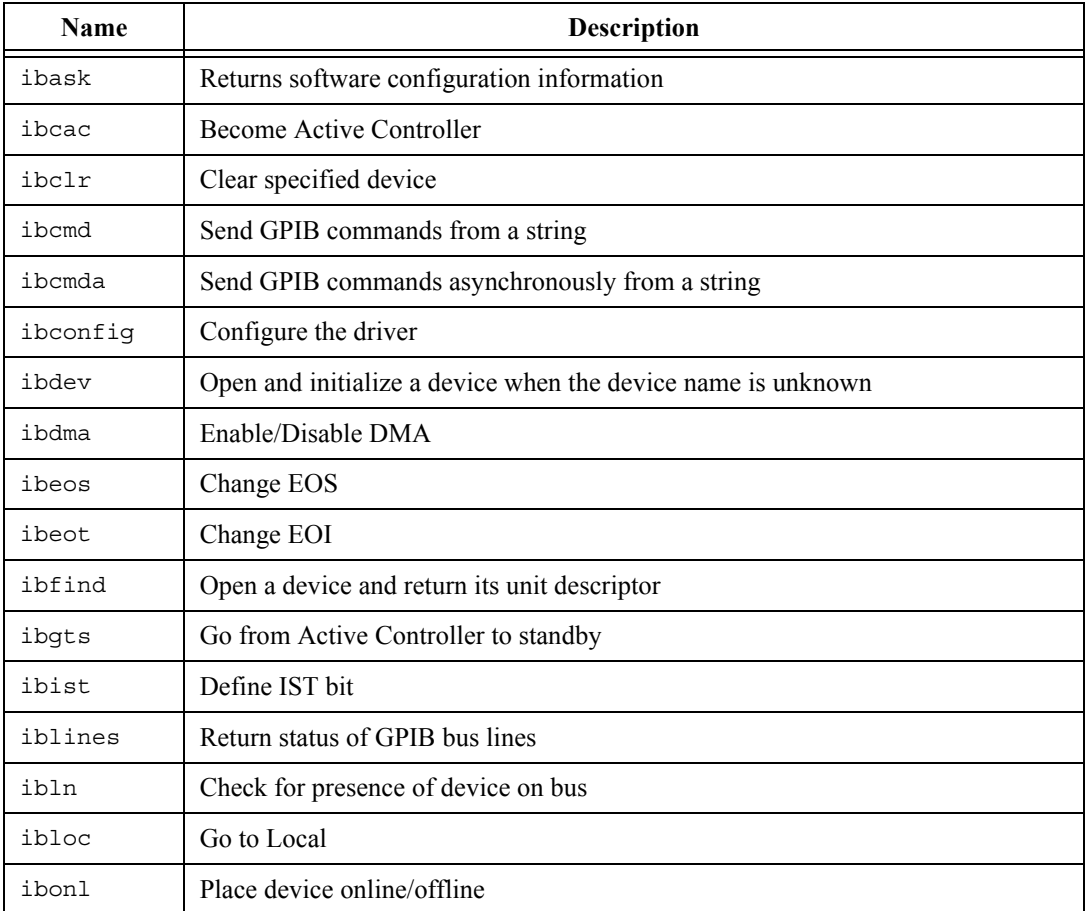

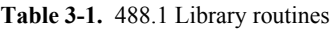

| <b>Name</b> | Description                             |
|-------------|-----------------------------------------|
| ibpad       | Change Primary address                  |
| ibpct       | Pass Control                            |
| ibppc       | Parallel Poll Configure                 |
| ibrd        | Read data to a string                   |
| ibrda       | Read data asynchronously                |
| ibrdf       | Read data to file                       |
| ibrpp       | Conduct parallel poll                   |
| ibrsc       | Request/release system control          |
| ibrsp       | Return serial poll byte                 |
| ibrsv       | Request service                         |
| ibsad       | Define secondary address                |
| ibsic       | Send IFC                                |
| ibsre       | Set/clear REN line                      |
| ibstop      | Stop asynchronous I/O operation         |
| ibtmo       | Define time limit                       |
| ibtrg       | Trigger selected device                 |
| ibwait      | Wait for event                          |
| ibwrt       | Write data from a string                |
| ibwrta      | Write data asynchronously from a string |
| ibwrtf      | Write data from file                    |

**Table 3-1.** 488.1 Library routines (Continued)

## <span id="page-16-0"></span>**IBASK**

Returns software configuration information.

## **Syntax**

C ibask (int boarddev, int option, unsigned int \*value)

## **Parameters**

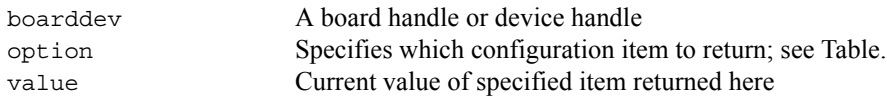

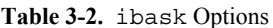

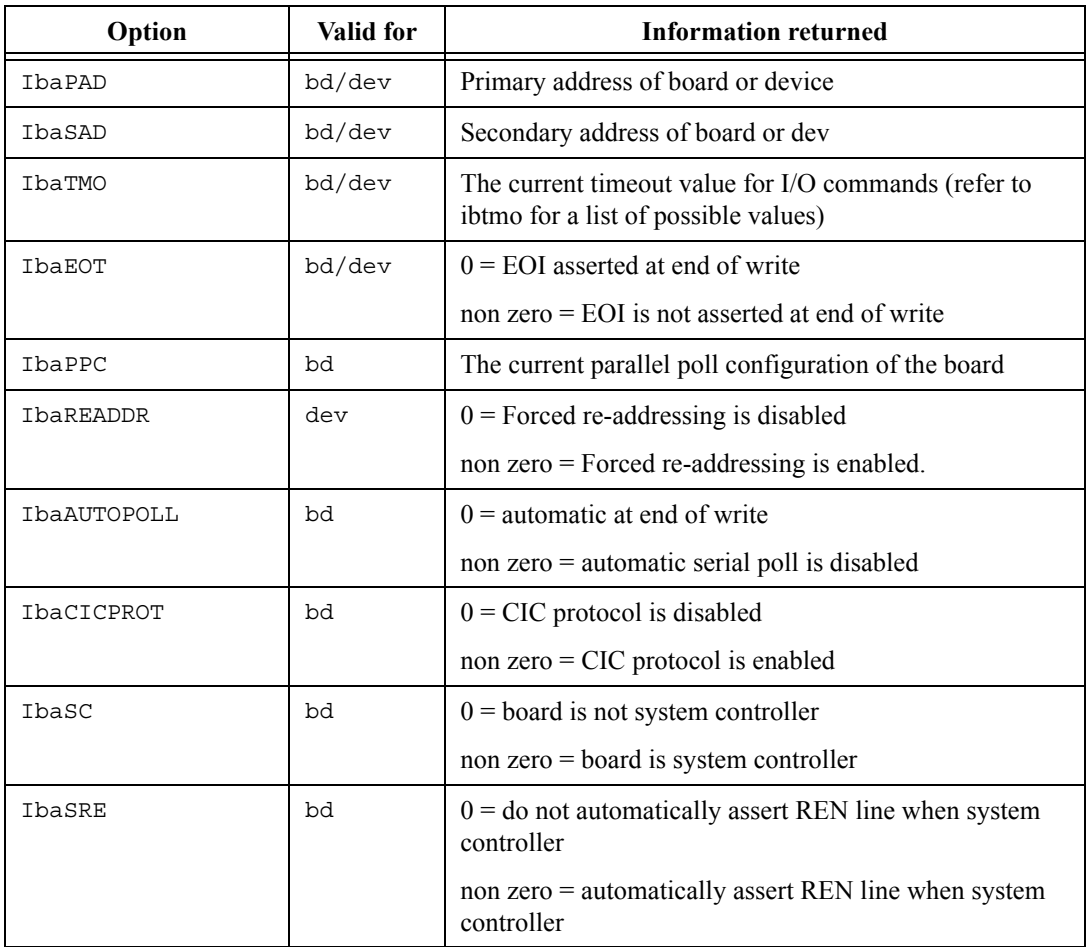

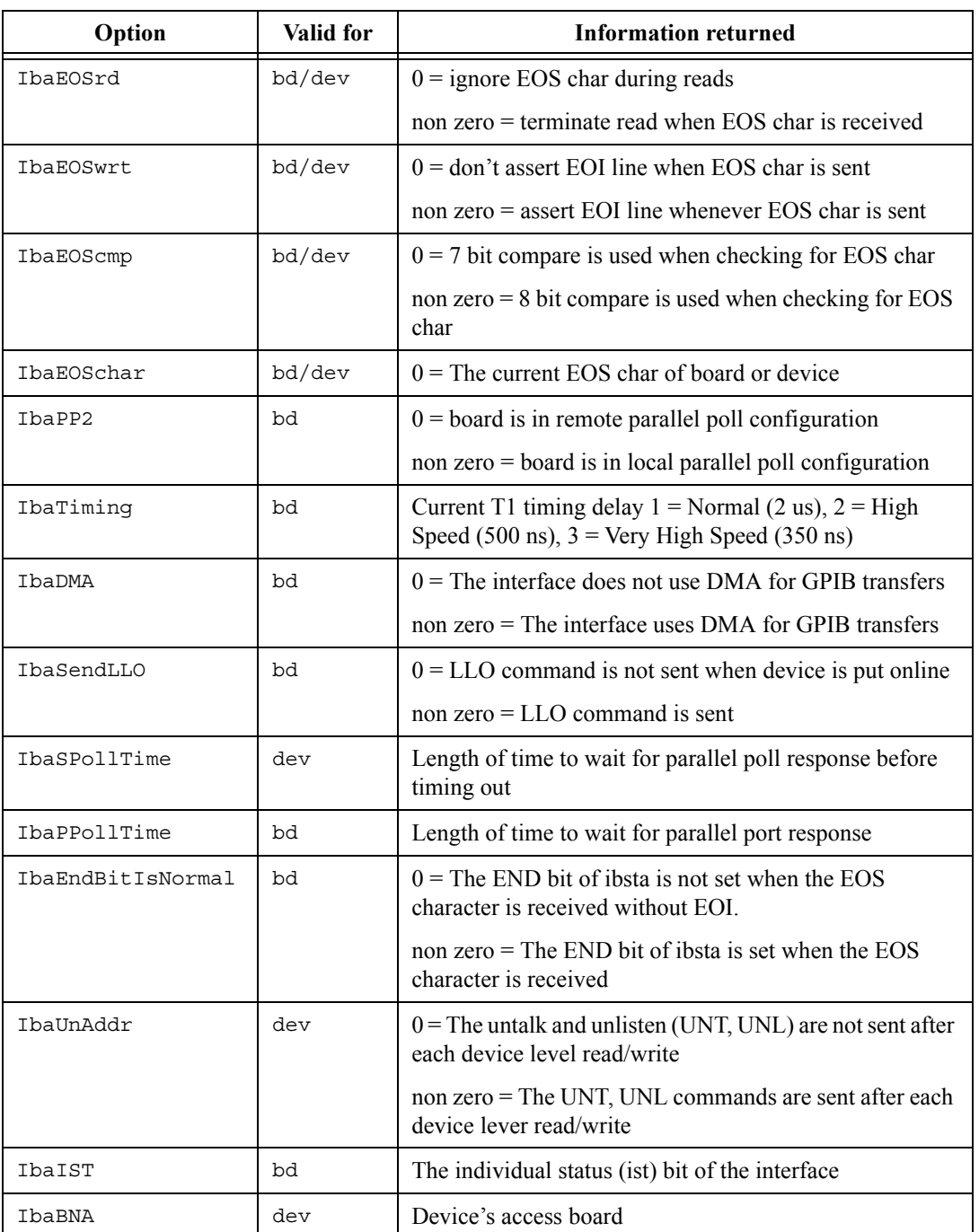

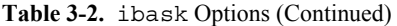

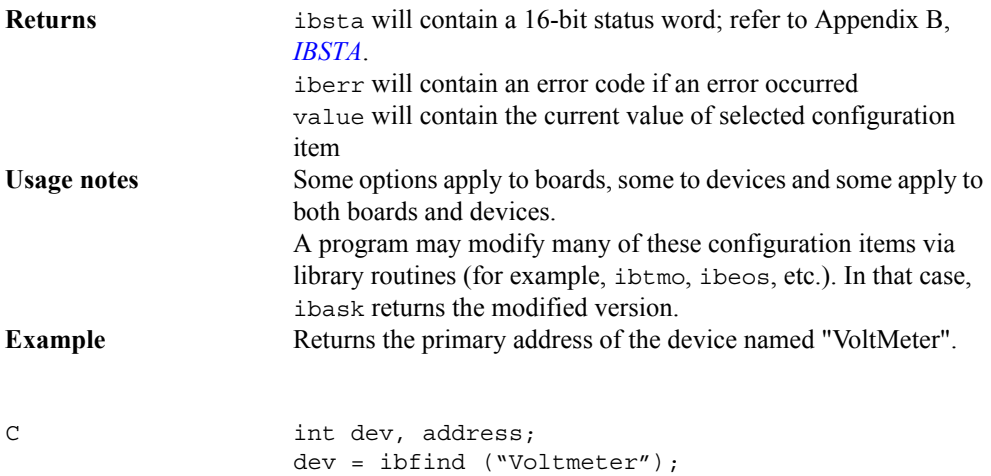

ibask (dev, IbaPAD, &address);

## <span id="page-19-0"></span>**IBCAC**

Makes the specified board the Active Controller.

#### **Syntax**

C ibcac (int board, int sync)

#### **Parameters**

board is an integer containing the board handle

sync specifies if the GPIB board is to take control synchronously or asynchronously. If sync is 0, the GPIB board takes control asynchronously. Otherwise, it takes control synchronously (immediately).

When the board takes control, the GPIB interface board asserts the ATN line. When taking control synchronously, the board waits for any data transfer to be completed and then takes control. Note that if synchronous take control is specified while an ibrd or ibwrt operation is in progress, the synchronous take control may not occur if a timeout or other error occurs during the ibrd/ibwrt.

In comparison, if the board is to take control asynchronously, it takes control immediately, without waiting for any data transfers to be completed.

#### **Returns**

ibsta will contain a 16-bit status word as described in Appendi[x B,](#page-104-2) *[IBSTA](#page-104-3)*.

iberr will contain an error code, if an error occurred. In particular, the ECIC error occurs if the specified GPIB board cannot become an Active Controller.

## **Usage Notes**

This routine is only used when doing board level I/O.

## **Example**

GPIB board 1 takes control asynchronously.

C ibcac (brd1, 0);

## <span id="page-20-0"></span>**IBCLR**

Clears a specified device.

## **Syntax**

C ibclr (int device)

## **Parameters**

device is an integer containing the device handle.

## **Returns**

ibsta will contain a 16-bit status word as described in Appendi[x B,](#page-104-2) *[IBSTA](#page-104-3)*.

iberr will contain an error code, if an error occurred.

## **Usage Notes**

When this routine is executed, the GPIB Interface Board (which is currently the CIC) sends its talk address over the GPIB. This makes it the active talker. It then unlistens all devices and addresses the specified device as a listener. Finally, the GPIB board clears the device, by sending the Selected Device Clear message.

## **Example**

This example uses ibfind to return the unit descriptor for device 5 ("DEV5"), a DMM, into the variable dmm. The DMM is then cleared.

```
C int dmm;
    dmm = ibfind('DEV5'');/*open instrument*/
    ibclr (dmm);
        /* clear it */
```
## <span id="page-21-0"></span>**IBCMD**

Sends GPIB commands.

#### **Syntax**

C ibcmd (int board, char cmnd[], long bytecount)

#### **Parameters**

board is an integer containing the board handle.

cmnd is the command string to be sent. This string is comprised of GPIB multiline commands. These commands are listed in Appendix [A](#page-100-2), *[Multiline Interface Messages](#page-100-3)*.

bytecount is the number of command bytes to be transferred.

#### **Returns**

ibsta will contain a 16-bit status word as described in Appendi[x B,](#page-104-2) *[IBSTA](#page-104-3)*.

iberr will contain an error code, if an error occurred.

ibcnt, ibcntl will contain the number of bytes that were transferred. ibcnt is a 16-bit integer. ibcntl is a 32-bit integer. If the requested count was greater than  $64$  K, use ibcntl instead of ibcnt.

#### **Usage Notes**

This routine passes only GPIB commands. It cannot be used to transmit programming instructions (data) to devices. Use the ibrd and ibwrt routines for this purpose.

This routine terminates when any one of the following takes place:

- Commands transfer is successfully completed.
- An error occurs
- A timeout occurs
- A Take Control (TCT) command is sent
- The system controller asserts the IFC (Interface Clear) line.

## **Example**

This example prepares the board to talk and addresses three devices (at addresses 8, 9, and 10) to listen.

```
C char *command;
    command = "\0x3f\0x5f\0x40\0x28\0x29\0x2a"
    ibcmd (board, command, 6);
```
## <span id="page-23-0"></span>**IBCMDA**

Transfers GPIB commands asynchronously from a string.

## **Syntax**

C ibcmda (int board, char cmnd[], long bytecount)

#### **Parameters**

board is an integer containing the board handle.

cmnd is thecommand string to be sent. This string is comprised of GPIB multiline commands.These commands are listed in Appendix [A](#page-100-2), *[Multiline Interface Messages](#page-100-3)*.

bytecount is the number of command bytes to be transferred. Note that in C, although this parameter is of type long, integer values and variables can also be passed.

#### **Returns**

ibsta will contain a 16-bit status word as described in Appendi[x B,](#page-104-2) *[IBSTA](#page-104-3)*.

iberr will contain an error code, if an error occurred. An ECIC error is generated if the GPIB Interface Board specified is not the Active Controller. If no listening devices are found, the ENOL error is returned.

ibcnt, ibcntl will contain the number of bytes that were transferred. ibcnt is a 16-bit integer. ibcntl is a 32-bit integer. If the requested count was greater than  $64$  K, use ibcntl instead of ibcnt.

## **Usage Notes**

This routine passes only commands. It is not used to transmit programming instructions (data) to devices. Use the ibrd/ibwrt routines for this purpose.

Asynchronous I/O is not explicitly supported and will be treated as synchronous.

#### **Example**

This example prepares the board to talk and addresses three devices (at addresses 8, 9, and 10) to listen. ibcmda executes in the background and the program continues into the WHILE loop. This loop calls ibwait to update ibsta and checks ibsta to see if ibcmda has completed or an error has occurred. The program may do anything within the WHILE loop except make other GPIB I/O calls.

```
C char command[] = \sqrt{0x3f\0x5f\0x40\0x28\0x29\0x2a}"
      ibcmda (board, command, 6);
      while ( (ibsta & CMPL+ERR) == 0)ibwait (board, 0);
```
## <span id="page-24-0"></span>**IBCONFIG**

Changes configuration parameters.

## **Syntax**

```
C ibconfig (int boarddev, unsigned int option, 
    unsigned int value)
```
## **Parameters**

boarddev is an integer containing either a board handle or device handle.

option is a number which represents the configuration option to be changed. See Table [3-3](#page-24-1).

value is the new configuration option value. Allowed values differ according to the option being programmed.

<span id="page-24-1"></span>

| Option           | Valid for | <b>Description</b>                                                                                                    |
|------------------|-----------|----------------------------------------------------------------------------------------------------|
| IbcPAD           | bd or dev | New Primary Address. Available primary addresses<br>range from 0 to 30. value can be from 0 to 30 decimal.<br>(See ibpad.)                                                                                                    |
| IbcSAD           | bd or dev | New Secondary Address. There are 31 secondary<br>addresses available, value can be 0 or from 96 to 126<br>decimal. (See ibsad.)                                                                                               |
| IbcTMO           | bd or dev | Timeout Value. The approximate time that I/O<br>functions take before a timeout occurs, value is a<br>number from 0 to 15 which corresponds to timeout<br>values ranging from 10 usec to 100 sec. (See ibtmo)                 |
| <b>IbcEOT</b>    | bd or dev | Enable/disable END message. If this option is enabled,<br>the EOI line is asserted when the last byte of data is sent.<br>If value = 0, then the EOI line is not asserted. If value<br>is non zero, the EOI line is asserted. |
| <b>IbcPPC</b>    | bd        | Parallel Poll Configure. Redefines the parallel poll<br>configuration bytes. value can be 0, or from 96 to 126<br>decimal.                                                                                                    |
| <b>IbcREADDR</b> | dev       | Forced re-addressing. If $value = 0$ , forced<br>re-addressing is disabled                                                                                                    |
|                  |           | non zero = Forced re-addressing is enabled.                                                                                                    |

**Table 3-3.** ibconfig Options

| Option        | <b>Valid for</b> | <b>Description</b>                                                                                                    |
|---------------|------------------|----------------------------------------------------------------------------------------------------|
| IbcAUTOPOLL   | bd               | Enable/Disable Automatic Serial Polling. If value is 0,<br>then Automatic Serial Polling is disabled. Otherwise, it<br>is enabled.                                                                                                    |
| IbcCICPROT    | bd               | CIC Protocol. If value is 0, then CIC Protocol is not<br>used. Otherwise, CIC Protocol is used.                                                                                                    |
| IbcIRQ        | bd               | Enable/Disable Hardware Interrupts. If value is 0, then<br>hardware interrupts are disabled, otherwise value<br>specifies the IRQ level the board uses to generate<br>interrupts.                                                                                                |
| IbcSC         | bd               | Request/Release System Control. If value is 0, the<br>board is not able to support routines requiring system<br>controller capability.                                                                                                    |
|               |                  | If value is non-zero, the board can support routines<br>requiring system controller capability.                                                                                                    |
| <b>IbcSRE</b> | bd               | Assert/Unassert REN. If value is 0, the REN line is<br>unasserted. Otherwise, the REN line is asserted.                                                                                                    |
| IbcEOSrd      | bd or dev        | Recognize EOS. If value is non-zero, a read is<br>terminated when the End-Of-String (EOS) character is<br>detected. Otherwise, EOS detection is disabled.                                                                                                    |
| IbcEOSwrt     | bd or dev        | Assert EOI. If value is non-zero, then EOI is asserted<br>when the EOS character is sent. Otherwise, EOI is not<br>asserted.                                                                                                    |
| IbcEOScmp     | bd or dev        | 7/8-bit Comparison. If value is zero, compare the<br>low-order 7 bits of the EOS character. Otherwise,<br>compare 8-bits.                                                                                                    |
| IbcEOSchar    | bd or dev        | End-Of-String (EOS) Character. value is the new EOS<br>character. value can be any 8-bit value.                                                                                                    |
| IbcPP2        |                  | Parallel Poll Remote/Local. If value is zero, then the<br>GPIB Interface Board is remotely configured for a<br>parallel poll by an external Controller. Otherwise, the<br>GPIB interface board accepts parallel poll<br>configuration commands from your application<br>program. |

**Table 3-3.** ibconfig Options (Continued)

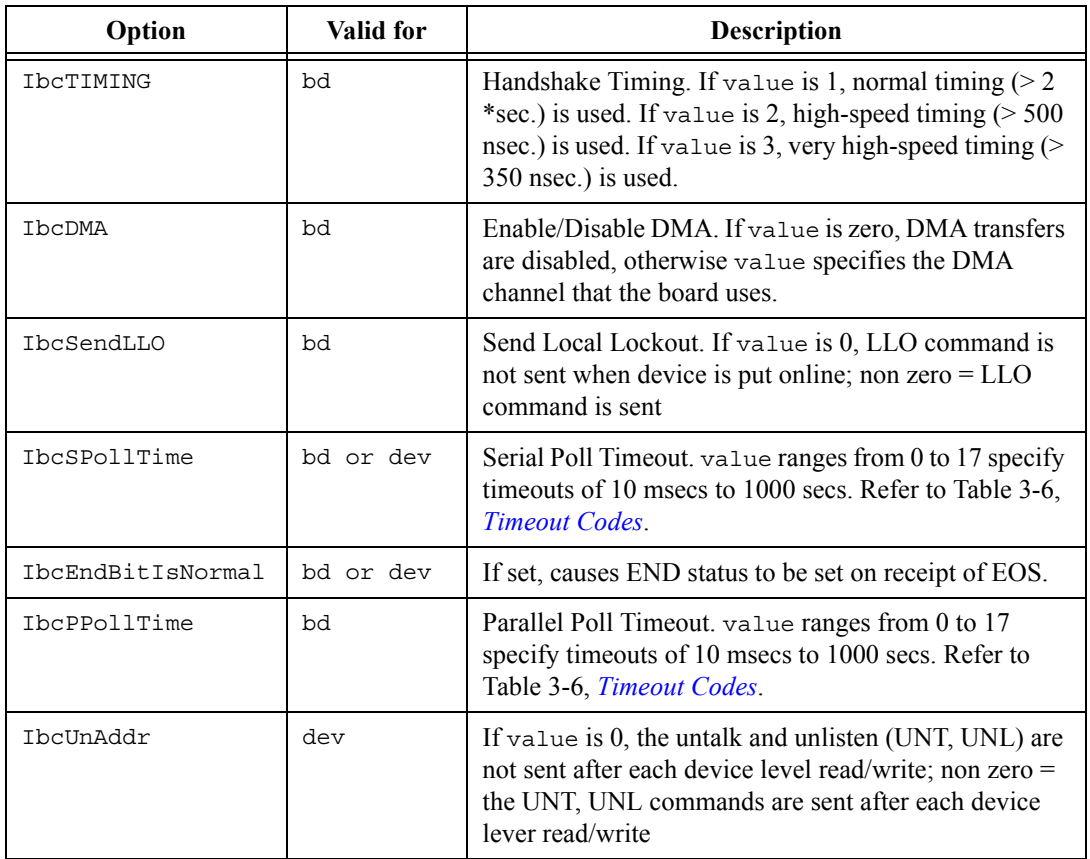

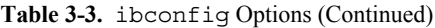

## **Returns**

ibsta will contain a 16-bit status word as described in Appendi[x B,](#page-104-2) *[IBSTA](#page-104-3)*.

iberr will contain an error code, if an error occurred.

## **Usage Notes**

None.

## **Example**

This example illustrates how to change the timeout value for GPIB Interface Board 1 to 300 msec.

```
C int device;
   device = ibfind ("gpibl");ibconfig (device, IbcTMO, 10);
```
## <span id="page-28-0"></span>**IBDEV**

Obtains a device handle for a device whose name is unknown. It opens and initializes the device with the configuration given.

#### **Syntax**

```
C device = ibdev (int boardindex, int pad, int sad, 
     int timeout, int eot, int eos)
```
## **Parameters**

boardindex identifies the GPIB Interface Board with which the device descriptor is associated. It is an index in the range 0 to (total number of boards - 1).

pad is the primary address of the device. Available addresses range from 0 to 30.

sad is the secondary address of the device. There are 31 secondary addresses available. value can be 0, or from 96 to 126 decimal; see Appendix [A,](#page-100-2) *[Multiline Interface Messages](#page-100-3)*. If 0 is selected, the driver will not expect the device to require a secondary address.

timeout is the timeout of the device. This is a value from 0 to 17 which corresponds to timeout value ranging from 10 usec to 1000 sec. See Tabl[e 3-6](#page-60-1), *[Timeout Codes](#page-60-1)*, for a list of timeouts and corresponding values.

eot when writing to a device, eot specifies whether or not to assert EOI with the last data byte. If eot is non-zero, EOI is asserted. If eot is 0, EOI is not asserted.

eos specifies the End-Of-String termination mode to be used when communicating with the device. See Tabl[e 3-4,](#page-31-0) *[Selecting EOS](#page-31-0)*, for a description of special formatting features of this argument.

## **Returns**

device will contain the assigned descriptor or a negative number. If device is a negative number, then an error occurred. Two types of errors can occur:

- An EDVR or ENEB error is returned if a device is not available or the board index specifies a non-existent board.
- An EARG error is returned if illegal values are given for pad, sad, timeout, eot, eos.

iberr will contain an error code, if an error occurred.

#### **Usage Notes**

This routine returns the device handle of the first available user-configurable device it finds in the device list. Be sure to open all of the devices (with ibfind) you plan to use before

calling ibdev. This guarantees that ibdev will not open a device that you intend to open with ibfind.

It is very important that you disable the device descriptor (use ibonl) when you have finished all operations associated with that device. Otherwise, the device handle is not available for further use with ibdev.

If you use ibdev and ibfind in the same program, you should do the ibfinds on all pre-defined devices prior to calling ibdev.

## **Example**

This example opens an available device, associates it with GPIB interface board 1, and assigns it the following device configuration parameters.

- primary address  $= 3$
- secondary address  $= 19$  (115 decimal, 73 hex)
- $\cdot$  timeout = 10 sec
- Assert EOI
- EOS Disabled
- The new device handle is returned.
- C int device:

device = ibdev(1, 3, 0x73, 13, 1, 0);

## <span id="page-30-0"></span>**IBDMA**

Enables/Disables DMA.

#### **Syntax**

C ibdma (int board, int dma)

#### **Parameters**

board is an integer containing the board handle.

dma is an integer which indicates whether DMA is to be enabled or disabled for the specified GPIB board. If dma is non-zero, all read and write operations between the GPIB board and memory are performed using DMA. Otherwise, programmed I/O is used.

#### **Returns**

ibsta will contain a 16-bit status word as described in Appendi[x B,](#page-104-2) *[IBSTA](#page-104-3)*.

iberr will contain an error code, if an error occurred. An ECAP error results if you tried to enable DMA operations for a board which does not support DMA operation. If no error occured, the previous value of dma is stored in iberr.

## **Usage Notes**

The GPIB Interface Board must have been configured for DMA operations in order for this routine to be executed successfully. This routine is useful for alternating between programmed I/O and DMA operations. This call remains in effect until one of the following occurs:

- Another ibdma call is made.
- ibonl or ibfind is called.
- The program is re-started.
- The maximum DMA transfer length in Windows is 64 K bytes.

## **Example**

This example enables DMA transfers for GPIB Interface Board 1. It assumes that the DMA channel was previously selected in your configuration program.

```
C int board, ibsta;
    board = ibfind ("qpibl");ibsta = ibdma (board, 1);
```
## **IBEOS**

Changes or disables End-Of-String termination mode.

#### **Syntax**

C ibeos (int boarddev, int eos)

#### **Parameters**

boarddev is an integer containing the board/device handle.

eos is an integer that defines which termination mode and what EOS character are to be used, as shown in Table [3-4,](#page-31-0) *[Selecting EOS](#page-31-0)*.

<span id="page-31-0"></span>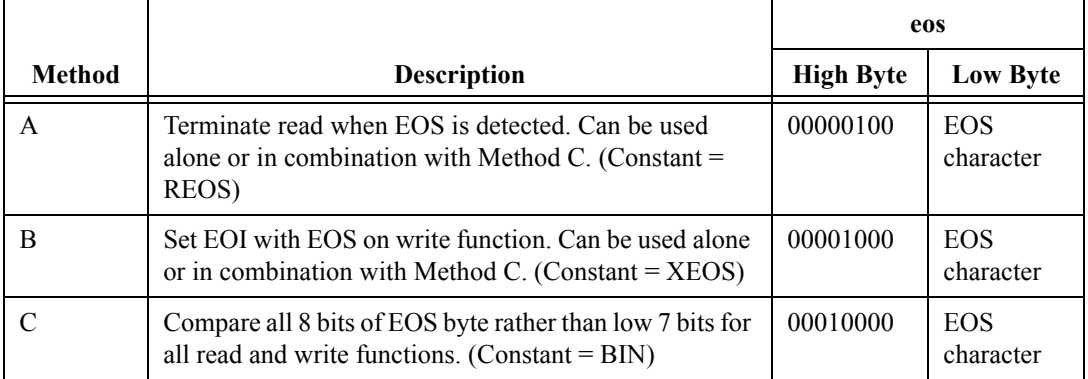

#### **Table 3-4.** Selecting EOS

## **Returns**

ibsta will contain a 16-bit status word as described in Appendi[x B,](#page-104-2) *[IBSTA](#page-104-3)*.

iberr will contain an error code, if an error occurred. If an error does not occur the previous value of eos is stored in iberr.

## **Usage Notes**

This call only defines an EOS byte for a board or device. It does not cause the handler to automatically send that byte when performing writes. Your application must include the EOS byte in the data string it defines.

If this call defines an EOS for a *device*, then the defined EOS is used for all reads and writes involving that device. Likewise, if the call defines an EOS for a *board*, then all reads and writes involving that board will use that EOS.

This call remains in effect until one of the following occurs:

- Another ibeos call is made.
- ibonl or ibfind is called.
- The system is re-started.

See also ibeot

#### **Example**

This example configures the GPIB system to send the END message whenever the line feed character is sent to a particular device. Method B described in Table [3-4,](#page-31-0) *[Selecting EOS](#page-31-0)*, is used (XEOS).

C int device; ibeos (device, XEOS + '\n');

## <span id="page-33-0"></span>**IBEOT**

Enables/Disables assertion of EOI on write operations.

#### **Syntax**

C ibeot (int boarddev, int eot)

#### **Parameters**

boarddev is an integer containing the board or device handle. Here it represents a GPIB Interface Board or a device. This value is obtained by calling the ibfind routine.

eot is an integer which defines whether or not EOI is to be asserted. If eot is non-zero then EOI is asserted automatically when the last byte of the message is sent. If e $\cot$  is 0, then EOI is not asserted.

#### **Returns**

ibsta will contain a 16-bit status word as described in Appendi[x B,](#page-104-2) *[IBSTA](#page-104-3)*.

iberr will contain an error code, if an error occurred.

#### **Usage Notes**

This call is used to temporarily change the default EOT setting.

It is useful to automatically send EOI with the last data byte in situations where variable length data is being sent. When EOI is enabled, you do not need to send an EOS character.

If this call specifies a device, then EOI is asserted/unasserted on all writes to that device. Likewise, if the call specifies a board, then EOI is asserted/unasserted on all writes from that board. To assert EOI with an EOS, use the ibeos routine. This call remains in effect until one of the following occurs:

- Another ibeot call is made.
- ibonl or ibfind is called.
- The system is re-started.

See also ibeos

#### **Example**

Assert EOI with last byte of all write operations from GPIB board 1.

```
C int device;
   device = ibfind ("qpib1");ibeot (device,1);
```
## <span id="page-34-0"></span>**IBFIND**

Opens a board or device and returns the handle associated with a given name.

#### **Syntax**

C boarddev = ibfind (char name[])

#### **Parameters**

name is the string specifying the board or device name. It must match the configured board or device name specified in your GPIB.ini file.

## **Returns**

boarddev will contain the device handle associated with the given name. If a negative number is returned, this indicates that the call has failed. This most often happens when the specified name is does not match the default/configured board or device name.

ibsta will contain a 16-bit status word as described in Appendi[x B,](#page-104-2) *[IBSTA](#page-104-3)*.

iberr will contain an error code, if an error occurred.

## **Usage Notes**

This call is also opens the device/board and initializes the software parameters to their default configuration settings. See ibonl.

## **Example**

This example returns the device handle associated with the device named "DEV5" to the variable dmm. If the device name is not found, the program will jump to an error routine.

```
C dmm = ibfind('DEV5'');if (dmm < 0) error();
```
## <span id="page-35-0"></span>**IBGTS**

Puts an Active Controller in Standby mode.

#### **Syntax**

C ibgts (int board, int handshake)

#### **Parameters**

board is an integer containing the board handle.

handshake determines whether or not the shadow handshake option is to be activated. If handshake is non-zero, then the GPIB shadow handshake option is activated. This means that the GPIB board shadow handshakes the data transfer as an acceptor and when the END message is detected, the GPIB board enters a Not Ready For Data (NRFD) handshake hold-off state on the GPIB. Thus, the GPIB board participates in the data handshake as an Acceptor without actually reading the data. It monitors the transfers for the END message and holds off subsequent transfers. Using this mechanism, the GPIB board can take control synchronously on a subsequent operation like ibcmd or ibrpp.

If handshake is 0, then no shadow handshake or holdoff is done.

#### **Returns**

ibsta will contain a 16-bit status word as described in Appendi[x B,](#page-104-2) *[IBSTA](#page-104-3)*.

iberr will contain an error code, if an error occurred. The ECIC error occurs if the board is not an Active Controller.

#### **Usage Notes**

This call makes the GPIB board go to Controller Standby state and unasserts the ATN line if it is initially the Active Controller. This allows transfers between GPIB devices to occur without the GPIB board's intervention.

Before performing an ibgts with a shadow handshake, use the ibeos function to define/disable EOS character detection.

## **Example**

This example uses the ibcmd routine to instruct GPIB board 1 to unlisten all devices (ASCII ?, hex 3F), and then to address a Talker at MTA26  $(ASCII Z, hex 5)$  and a Listener at MLA11  $(ASCII +, hex 2B)$ . ibgts is then called to unassert the ATN line and place the GPIB board in Standby mode. This action allows the Talker to send messages to the Listener. Note that the GPIB commands/addresses are coded using printable ASCII characters, for example, "?Z+".
```
C int gpib1;
                  gpi<sup>1</sup> = ibfind ("GPIB1");
                   ibcmd (gpib1, "?Z+", 3);
                   ibgts (gpib1, 1);
```
# **IBIST**

Sets/Clears the IST (Individual Status) Bit of the GPIB board for parallel polls.

#### **Syntax**

C ibist (int board, int statusbit)

#### **Parameters**

board is an integer containing the board handle.

statusbit indicates whether the IST bit is to be cleared or set. If statusbit is non-zero, then the IST bit is set. Otherwise, if  $statusbit = 0$ , the IST bit is cleared.

#### **Returns**

ibsta will contain a 16-bit status word as described in Appendi[x B,](#page-104-0) *[IBSTA](#page-104-1)*.

iberr will contain an error code, if an error occurred. If an error does not occur, the previous IST value is stored in iberr.

#### **Usage Notes**

This routine is used when the GPIB Interface is not the Active Controller.

IST should be SET to indicate to the controller that service is required.

### **Example**

```
This example clears GPIB Board 1's IST bit.
C int gpib1;
                  gpib1 = ibfind ("GPIB1");
                  ibist (gpib1, 0);
```
# **IBLINES**

Returns the status of the GPIB control lines.

#### **Syntax**

C iblines (int board, short \*clines)

#### **Parameters**

board is an integer containing the board handle.

#### **Returns**

clines contains a valid mask and GPIB control line state data. Low-order bytes (bits 0 through 7) contain the mask indicating the capability of the GPIB interface board to sense the status of each GPIB control line. Upper bytes (bits 8 through 15) contain the GPIB control line state information. The pattern of each byte is as follows:

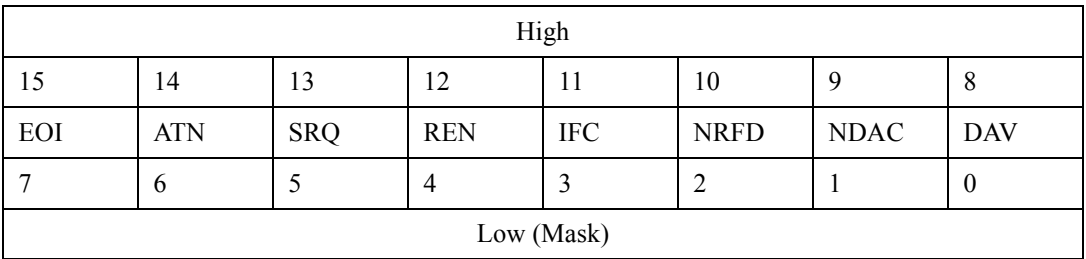

To determine if a GPIB control line is asserted, first check the appropriate bit in the lower byte to determine if the line can be monitored (indicated by a 1 in the proper bit position), then check the corresponding bit in the upper byte. If the bit is set (1), the corresponding control line is asserted. If the bit is clear (0), the control line is unasserted.

ibsta will contain a 16-bit status word as described in Appendi[x B,](#page-104-0) *[IBSTA](#page-104-1)*.

iberr will contain an error code, if an error occurred.

Handshake Information:

- NRFD = Not Ready for Data
- NDAC = Not Data Accepted
- DAV = Data Valid

Interface Management:

 $ATN =$  Attention

- $\bullet$  IFC = Interface Clear
- REN = Remote Enable
- SRQ = Service Request
- $\bullet$  EOI = End or Identify

### **Usage Notes**

In order for this call to function properly, all devices attached to the GPIB bus must adhere to IEEE-488 specification.

# **Example**

This example tests the state of the ATN line.

C  $\#define ATNLINE = 0x40$ int lines; iblines (board, &lines); if (lines & ATNLINE == 0) printf "ATN line can not be monitored by this GPIB board"; else ( (lines >> 8) & ATNLINE ) == 0) printf "ATN line is not asserted";

# **IBLN**

Check that a device is present on the bus.

### **Syntax**

C ibln (int board, int pad, int sad, short\* listen)

### **Parameters**

board is the board or device handle.

pad is the primary address of the GPIB device (0-30).

sad is the secondary address of the GPIB device (96-126 or 0x60-0x7e) or one of the constant values NO\_SAD or ALL\_SAD.

listen is the variable that the result is returned to.

# **Returns**

ibsta will contain a 16-bit status word as described in Appendi[x B,](#page-104-0) *[IBSTA](#page-104-1)*.

iberr will contain an error code if an error occurred.

listen will contain 0 if no listener is found. Contains non-zero if a listener is found.

### **Usage Notes**

Set sad =  $NO$   $SAD$  (0) if the device does not have a secondary address.

Set sad  $=$  ALL SAD (-1) if you do not know the device's secondary address and you want all possible secondary addresses to be tested.

### **Example**

This example tests for the presence of a device with a GPIB address of 4.

C int board, listen; board = ibfind ("GPIB0"); ibln (board, 4, NO SAD, &listen);

# **IBLOC**

Forces the specified board/device to go to local program mode.

#### **Syntax**

C ibloc (int boarddev)

#### **Parameters**

boarddev is an integer containing the device or board handle.

#### **Returns**

ibsta will contain a 16-bit status word as described in Appendi[x B,](#page-104-0) *[IBSTA](#page-104-1)*.

iberr will contain an error code, if an error occurred.

#### **Usage Notes**

This routine is used to place boards or devices temporarily in local mode. If this routine specifies a *device*, the following GPIB commands are sent:

- Talk address of the access board
- Secondary address of the access board
- Unlisten (UNL)
- Listen address of the device
- Secondary address of the device (as necessary)
- Go to Local (GTL)

If this routine specifies a *board*, the board is placed in a local state by sending the Return to Local (RTL) message, if it is not locked in remote mode. The LOK bit of the status word indicates whether the board is in a lockout state. The IBLOC function is used to simulate a front panel RTL switch if the computer is used as an instrument.

### **Example**

Return GPIB board 1 to local state.

```
C int gpib1;
               gpib1 = ibfind("GPIB1");
               ibloc (gpib1);
```
# <span id="page-42-0"></span>**IBONL**

Enables/Disables a device/interface board for operation.

#### **Syntax**

C ibonl (int boarddev, int online)

### **Parameters**

boarddev is an integer containing the device/board handle.

online defines whether the device/board is to be enabled/disabled. If online is non-zero, the device/board is enabled for operation (placed on-line). This restores the board/device to its default settings. Otherwise, the board/device is placed off-line.

### **Returns**

ibsta will contain a 16-bit status word as described in Appendi[x B,](#page-104-0) *[IBSTA](#page-104-1)*.

iberr will contain an error code, if an error occurred.

### **Usage Notes**

When a device is placed off-line, it is "closed". This means that in order to perform any other operations with this device, you will need to re-open it by calling the ibfind or ibdev routine.

# **Example**

This example restores the configuration of device 0.

```
C int dev0;
               dev0 = ibfind ('DEV0'');ibonl (dev0, 1);
```
# **IBPAD**

Changes the primary address assigned to a device or interface board.

#### **Syntax**

C ibpad (int boarddev, int address)

#### **Parameters**

boarddev is an integer containing the board or device handle.

address specifies the new primary GPIB address. Valid primary addresses range from 0 to 30 (0 to 1E hex).

#### **Returns**

ibsta will contain a 16-bit status word as described in Appendi[x B,](#page-104-0) *[IBSTA](#page-104-1)*.

iberr will contain an error code if an error occurred. Contains the previous primary address if no error occurred. EARG error occurs if address is out of range.

#### **Usage Notes**

This routine temporarily changes the configuration setting. It remains in effect until ibonl or ibfind is called, ibpad is called again, or the system is re-started.

If a *device* is specified, its talk and listen addresses are assigned on the basis of address. Its Listen Address equals address  $+20$  hex. Its Talk Address equals address  $+40$  hex. Thus, if a primary address of 0D hex was specified, the corresponding Listen Address would be 2D hex (MLA 13) and Talk Address would be 4D hex (MTA 13). If a *board* is specified, the board is assigned the primary address defined by address. Refer also to ibsad and [IBONL](#page-42-0).

Be sure that the address specified agrees with the GPIB address of the device. (Set with hardware switches or by a software program. Refer to the device's documentation for more information.)

### **Example**

This example changes the primary GPIB address associated with DVM ("DEV4") to 1C hex.

C int dvm;  $dvm = ibfind ('DEV4'');$ ibpad (dvm, 0x1C);

# **IBPCT**

Passes control to another device.

#### **Syntax**

C ibpct (int device)

### **Parameters**

device an integer containing the device handle.

# **Returns**

ibsta will contain a 16-bit status word as described in Appendi[x B,](#page-104-0) *[IBSTA](#page-104-1)*.

iberr will contain an error code, if an error occurred.

# **Usage Notes**

This makes the specified device the Controller-In-Charge (CIC). The GPIB board goes to the Controller Idle state and releases the ATN line.

The device that control is passed to must have Controller capability.

# **Example**

This example makes Device ABCD the Controller-In-Charge.

C int abcd; abcd = ibfind ("ABCD"); ibpct(abcd);

# **IBPPC**

Enables/Disables parallel polling of the specified device.

#### **Syntax**

C ibppc (int boarddev, int command)

#### **Parameters**

boarddev is an integer containing the board or device handle. This value is obtained by calling the ibfind routine.

command is a valid parallel poll enable/disable message or 0. If command represents a *PPE message*, then the device will use that message to respond to a parallel poll. Valid PPE messages range from 60 to 6F hex. The PPE specifies the GPIB data line (DIO1 through DIO8) on which the device is to respond and whether that line is to be asserted or unasserted.

The PPE byte is of the format:

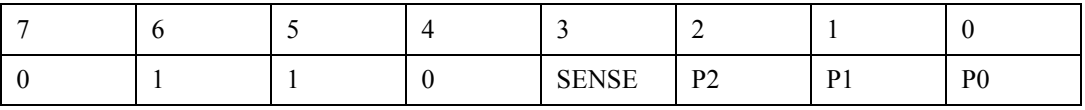

Where SENSE indicates the condition under which the data line is to be asserted. The device compares the value of the sense bit to its IST (individual status) bit and responds appropriately. For example, if  $SENSE = 1$ , the device will drive the line TRUE if its  $IST = 1$ or FALSE if  $IST = 0$ .

P2–P0 specify which GPIB data line should be used to respond to a parallel poll, as shown in Tabl[e 3-5.](#page-45-0)

<span id="page-45-0"></span>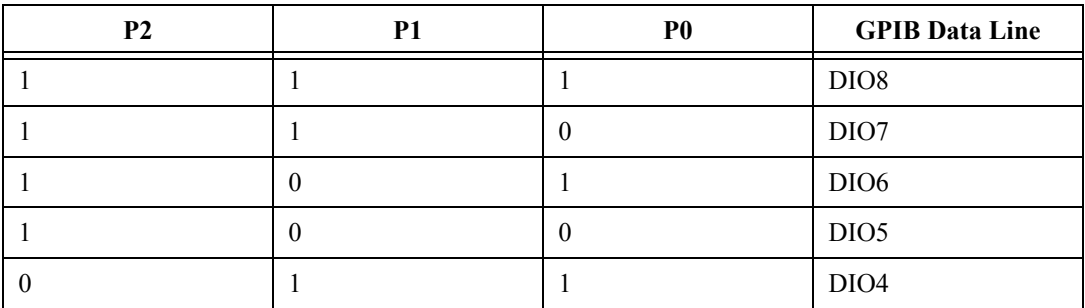

#### **Table 3-5.** Values for P2–P0

| p١ | D1 | P <sub>0</sub> | <b>GPIB Data Line</b> |
|----|----|----------------|-----------------------|
|    |    |                | DIO <sub>3</sub>      |
|    |    |                | DIO <sub>2</sub>      |
|    |    |                | DIO1                  |

**Table 3-5.** Values for P2–P0

For example, if the PPE byte 01101011 (hex 6B) is sent, the device will drive DIO4 true if its IST bit  $= 1$ , or false if its IST bit  $= 0$ .

If command is 0 or represents a *PPD (Parallel Poll Disable) message*, the current PPE (Parallel Poll Enable) configuration is cancelled. Valid PPD messages range from 70 to 7F hex. The PPD is of a similar format to the PPE byte, for example:

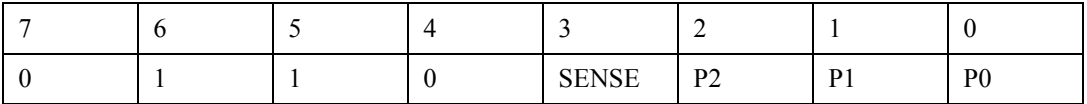

#### **Returns**

ibsta will contain a 16-bit status word as described in Appendi[x B,](#page-104-0) *[IBSTA](#page-104-1)*.

iberr will contain an error code, if an error occurred. Contains the previous value of command if no error occurs.

# **Usage Notes**

If boarddev specifies a *GPIB interface board*, this routine sets the board's Local Poll Enable (LPE) message to command.

If boarddev specifies a *device*, the GPIB Interface Board associated with the device addresses itself as a Talker, unlistens all devices (sends a UNL), addresses the specified device as a Listener, and sends the PPC command followed by a PPE or PPD command.

# **Example**

This example configures device 29 to send DIO7 true if its IST bit  $= 1$ .

C int dev29;  $dev29 = ibfind ("DEV29");$ ibppc (dev29, 0x6B);

# **IBRD**

Reads data from a device/interface board into a string.

### **Syntax**

```
C ibrd (int boarddev, char buf[], unsigned long 
               bytecount)
```
### **Parameters**

boarddev is an integer containing the board or device handle.

buf is the storage buffer for the data. Up to 4 gigabytes-1 ( $2^{32}$ -1 bytes) can be stored. String size may be limited by the language you are using. Check documentation for your language.

bytecount specifies the maximum number of bytes to read.

#### **Returns**

ibsta will contain a 16-bit status word as described in Appendi[x B,](#page-104-0) *[IBSTA](#page-104-1)*.

iberr will contain an error code of the first error detected, if an error occurred. An EADR results if the specified GPIB Interface Board is an Active Controller but has not been addressed to listen. An EABO error results if a timeout occurs.

ibcnt, ibcntl will contain the number of bytes that were read. ibcnt is a 16-bit integer. ibcntl is a 32-bit integer. If the requested count was greater than 64 K, use ibcntl instead of ibcnt.

# **Usage Notes**

A read will terminate when one of the following occurs:

- The allocated buffer becomes full.
- An error is detected.
- The time limit is exceeded.
- A terminator (or EOI) is detected.

If boarddev specifies a device, the specified device is addressed to talk and its associated access board is addressed to listen.

If boarddev specifies a GPIB Interface board, you must have already addressed a device as a talker and the board as a listener. If the board is the Active Controller, it will unassert ATN in order to receive data. This routine leaves the board in that state.

# **Example**

This example reads 90 characters of data from DEV5.

C int dev5; char rd [90]; dev5 = ibfind ("DEV5"); ibrd (dev5, rd, 90);

# **IBRDA**

Reads data asynchronously from a device/interface board into a string.

#### **Syntax**

```
C ibrda (int boarddev, char buf[], unsigned long 
               bytecount)
```
#### **Parameters**

boarddev is an integer containing the device/board handle.

buf is the storage buffer for the data. Up to 4 gigabytes-1 ( $2^{32}$ -1 bytes) can be stored. String size may be limited by the language you are using. Check documentation for your language.

bytecount specifies the maximum number of bytes to read.

#### **Returns**

ibsta will contain a 16-bit status word as described in Appendi[x B,](#page-104-0) *[IBSTA](#page-104-1)*.

iberr will contain an error code of the first error detected, if an error occurred. An EADR results if the specified GPIB board is an Active Controller but has not been addressed to listen. An EABO error results if a timeout occurs.

ibcnt, ibcntl will contain the number of bytes that were read. ibcnt is a 16-bit integer. ibcntl is a 32-bit integer. If the requested count was greater than 64 K, use ibcntl instead of ibcnt.

### **Usage Notes**

Asynchronous I/O is not explicitly supported and will be treated as synchronous.

### **Example**

In this example, ibwrt sends the command "DUMP" to a device. The device responds by sending back a large block of data. ibrda begins a transfer of 5000 bytes in the background and the program continues on into the WHILE loop. The WHILE loop calls ibwait with MASK set to 0 to update IBSTA. The WHILE loop checks IBSTA to see if ibrda has completed, or if an error has occurred. The program may do anything else within the WHILE loop except make other GPIB I/O calls.

```
C char *readbuffer[5000];
                  ibwrt (device, "DUMP");
                  ibrda (device, readbuffer, 5000);
                 while ( (ibsta & CMPL+ERR) == 0)ibwait (device, 0)
```
# **IBRDF**

Reads data from the GPIB into a file.

#### **Syntax**

C ibrdf (int boarddev, char filename [])

#### **Parameters**

boarddev is an integer containing the board or device handle.

filename is the name of the file (up to 250 characters, including drive/path) in which the data is to be stored. Be certain to specify a drive and path if necessary. This file is automatically opened as a binary file. It is created if it does not already exist.

#### **Returns**

ibsta will contain a 16-bit status word as described in Appendi[x B,](#page-104-0) *[IBSTA](#page-104-1)*.

iberr will contain an error code, if an error occurred. An EFSO error is generated if the file can not be opened, created, found, written to, or closed.

ibcnt, ibcntl will contain the number of bytes that were read. ibcnt is a 16-bit integer.  $i$ bcntl is a 32-bit integer. If the requested count was greater than 64 K, use ibcntl instead of ibcnt.

#### **Usage Notes**

A read terminates when one of the following occurs:

- The allocated buffer becomes full
- An error is detected
- The time limit is exceeded.
- A terminator (or EOI) is detected.
- A DCL or SDC command is received from the Active Controller.

If boarddev specifies a device, the specified device is addressed to talk and its associated access board is addressed to listen.

If boarddev specifies a GPIB Interface board, you must have already addressed a device as a talker and the board as a listener. If the board is the Active Controller, it unasserts ATN in order to receive data. This routine leaves the board in that state.

# **Example**

This program sends the command "DUMP" to a device. The device responds by sending data back. ibrdf reads the incoming data and stores it in the file called gpib.dat on the C drive.

C ibwrt (boarddev, "DUMP"); ibrdf (boarddev, "c:gpib.dat");

# **IBRPP**

Initiates a parallel poll.

#### **Syntax**

C ibrpp (int boarddev, char \*command)

### **Parameters**

boarddev is an integer containing the device or board handle.

### **Returns**

command will contain the response to the parallel poll.

ibsta will contain a 16-bit status word as described in Appendi[x B,](#page-104-0) *[IBSTA](#page-104-1)*.

iberr will contain an error code, if an error occurred.

#### **Usage Notes**

If this routine is called specifying a *GPIB Interface Board*, the board parallel polls all previously configured devices. If the routine is called specifying a *device*, the GPIB Interface board associated with the device conducts the parallel poll. Note that if the GPIB Interface Board to conduct the parallel poll is not the Controller-In-Charge, an ECIC error is generated.

Before executing a parallel poll, the ibppc function should configure the connected devices with ibppc to specify how they should respond to the poll.

# **Example**

This program configures two devices for a parallel poll. It then conducts the poll. It is assumed that voltmeter and scope have already been set by opening the devices with an ibfind and board has been set by opening the board with an ibfind.

Both devices indicate that they want service by setting their first bit to 1. The first ibppc specifies that the first device (voltmeter) should drive the DIO1 line high when its first line goes high. The second ibppc specifies that the second device (scope) should drive the DIO2 line high when its first bit goes high. The ibrpp conducts the poll and checks DIO1 and DIO2 to see if either device is requesting service.

```
C int voltmeter, scope, board, pollbyte;
                   ibppc (voltmeter, 0x68)
                   ibppc (scope, 0x69)
                   ibrpp (board, &pollbyte)
                   if (pollbyte & 1)
                      printf "Volt meter is requesting service"
                   if (pollbyte & 2)
                      printf "Oscilloscope is requesting service"
```
# **IBRSC**

Request/Release System Control.

#### **Syntax**

C ibrsc (int board, int control)

#### **Parameters**

board is an integer containing the board handle.

control indicates whether the GPIB Interface Board is to become the system controller or to relinquish system control capability. If control is non-zero, the specified board becomes the system controller on the GPIB. If control is 0, the board is not the system controller.

#### **Returns**

ibsta will contain a 16-bit status word as described in Appendi[x B,](#page-104-0) *[IBSTA](#page-104-1)*.

iberr will contain an error code, if an error occurred. If no error occurs, iberr equals 1 if the specified interface board was previously the system controller or 0 if it was not.

### **Usage Notes**

There may only be one system controller in a GPIB system.

### **Example**

This example makes GPIB board 1 the system controller.

C int gpib1; qpib1 = ibfind  $("qpib1")$ ; ibrsc (gpib1, 3);

# **IBRSP**

Serial polls a device.

#### **Syntax**

C ibrsp (int device, char \*serialpollbyte)

#### **Parameters**

device is an integer containing the device handle.

#### **Returns**

serialpollbyte will contain the serial poll response byte of the device. The serial poll response byte is device-specific *with the exception of bit 6*. If bit 6 (hex 40) is set, then the device is requesting service. Consult the device's documentation for more information.

ibsta will contain a 16-bit status word as described in Appendi[x B,](#page-104-0) *[IBSTA](#page-104-1)*.

iberr will contain an error code, if an error occurred.

#### **Usage Notes**

If the automatic serial polling feature is enabled, the specified device may have been automatically polled previously. If it has been polled and a positive response was obtained, the RQS bit of ibsta is set on that device. In this case ibrsp returns the previously acquired status byte. If the RQS bit of ibsta is not set during an automatic poll, it serial polls the device. This routine is used to serial poll one device, and obtain its status byte or to obtain a previously stored status byte. If bit 6 (the hex 40 bit) of the response is set, the device is requesting service.

When a serial poll occurs, the following sequence of events happens. The board sends an UNL (unlisten) command. It then addresses itself as a listener and sends a SPE (Serial Poll Enable) Byte. It then addresses a device as a talker. The board then reads the serial poll response byte from the device. The board then sends a serial poll disable (SPD) and untalks and unlistens all devices.

### **Example**

Returns the serial response byte (into serialpollbyte) of device 1.

C int dev1; char serialpollbyte; dev1 = ibfind ("device1"); ibrsp (dev1, &serialpollbyte);

# **IBRSV**

Changes the serial poll response byte.

#### **Syntax**

C ibrsv (int board, int statusbyte)

#### **Parameters**

board is an integer containing the board handle.

statusbyte represents the serial poll response byte of the GPIB Interface Board. The serial poll response byte is system-specific, *with the exception of bit 6 (hex 40)*. If bit 6 (hex 40) is set, then the SRQ line is asserted to indicate to the Controller-In-Charge that the board is requesting service.

#### **Returns**

ibsta will contain a 16-bit status word as described in Appendi[x B,](#page-104-0) *[IBSTA](#page-104-1)*.

iberr will contain an error code, if an error occurred. If no error occurs, iberr will contain the previous value of statusbyte.

#### **Usage Notes**

This routine is used when the specified GPIB Interface Board is not the Controller-In-Charge. It can be used to request service (set bit 6 of the serial response byte) from the Controller-In-Charge or to change the value of GPIB Interface Board's serial poll response byte.

### **Example**

This example sets the GPIB Interface Board 1 serial poll status byte to 41 hex (assert SRQ) which indicates that the board requires service.

C int gpib1; qpib1 = ibfind  $("qpib1");$ ibrsv (gpib1, 0x41);

# **IBSAD**

Assigns/unassigns a secondary address to a board or device.

#### **Syntax**

C ibsad (int boarddev, int address)

#### **Parameters**

boarddev is an integer containing device or board handle.

address represents the secondary address. If address =  $0$  or address =  $7F$  hex, secondary addressing is disabled. If address is a legal secondary address (60 to 7E hex), the new secondary address is temporarily assigned to the board/device. The new secondary address is used until it is either redefined by calling ibsad again, the device/board is re-initialized by calling ibfind or ibonl, or the program is restarted.

### **Returns**

ibsta will contain a 16-bit status word as described in Appendi[x B,](#page-104-0) *[IBSTA](#page-104-1)*.

iberr will contain an error code, if an error occurs. Contains the previously assigned secondary address if no error occurs.

# **Usage Notes**

See also ibpad.

# **Example**

This example assigns the secondary address 7 (MSA7, hex 67) to device 5.

C int dev5; dev5 = ibfind ("DEVICE5"); ibsad (dev5, 0x67);

# **IBSIC**

Asserts IFC (Interface Clear) signal. This re-initializes the GPIB system.

### **Syntax**

C ibsic (int board)

#### **Parameters**

board is an integer containing the board handle.

#### **Returns**

ibsta will contain a 16-bit status word as described in Appendi[x B,](#page-104-0) *[IBSTA](#page-104-1)*.

iberr will contain an error code, if an error occurred. The ESAC error is generated if the specified GPIB Interface Board is not the system controller.

# **Usage Notes**

*This routine can only be used if the specified GPIB board is the system controller*. When the routine is executed, the GPIB interface board asserts the IFC (Interface Clear) signal for at least 100 µsec. This action results in the system controller regaining control of the GPIB (for example, becoming the Controller-In-Charge). When IFC line is asserted, all GPIB interface functions of the bus devices are reset.

# **Example**

This example resets the GPIB bus associated with the specified GPIB Interface Board and makes that board Controller-In-Charge.

```
C int qpib1;
               gpib1 = ibfind("GPIB1");
               ibsic (gpib1);
```
# **IBSRE**

Asserts/Unasserts the REN (Remote Enable) line.

#### **Syntax**

C ibsre (int board, int ren)

#### **Parameters**

board is an integer containing the board handle.

ren specifies whether the REN line is to be asserted or unasserted. If ren is zero, the REN line is unasserted. Otherwise, the REN line is asserted.

#### **Returns**

ibsta will contain a 16-bit status word as described in Appendi[x B,](#page-104-0) *[IBSTA](#page-104-1)*.

iberr will contain an error code, if an error occurred. The ESAC error is generated if the specified GPIB interface board is not the system controller. Contains the previous REN state if no error occurs.

#### **Usage Notes**

This routine can only be used if the specified GPIB interface board is the system controller.

Even though the REN line is asserted, the device(s) is not put into remote state until is addressed to listen by the Active Controller. When the REN line is unasserted, *all devices* return to local control.

### **Example**

This example puts the device at MLA 12 (2C hex, ASCII ,) and associated with GPIB Interface Board 1 in remote mode.

C int qpib1:  $qpib1 = ibfind ('GPIB1'');$ ibsre  $(gpib1, 2)$ ;  $/*$  Use any non-zero value \*/ ibcmd (gpib1,",", 1);

# **IBSTOP**

Terminate an asynchronous operation.

#### **Syntax**

C ibstop (int boarddev)

#### **Parameters**

boarddev is an integer containing the device or board handle.

#### **Returns**

ibsta will contain a 16-bit status word as described in Appendi[x B,](#page-104-0) *[IBSTA](#page-104-1)*. If an operation is terminated, the ERR bit is set.

iberr will contain an error code, if an error occurred. If an operation is terminated, an EABO error is returned.

# **Usage Notes**

If a *device* is specified, all unfinished asynchronous operations (read, write, or command) associated with that device is stopped. If a *GPIB Interface Board* is specified, all unfinished asynchronous operations associated with that board is stopped. Once the operation(s) have been terminated, the application is resynchronized with the driver.

# **Example**

This example starts a background write command and then immediately stops it.

```
C int dev;
                dev = ibfind ('DEV2'');ibwrta(dev, "datafile");
                ibstop (dev);
```
# **IBTMO**

Changes timeout value.

#### **Syntax**

C int ibtmo (int boarddev, int timeout)

#### **Parameters**

boarddev is an integer containing the board or device handle.

timeout specifies the timeout. The timeout value determines how long I/O routines wait for a response from a device. When the timeout period expires during an I/O operation, the I/O function returns an EABO error. Valid timeout codes are shown in Tabl[e 3-6](#page-60-0).

<span id="page-60-0"></span>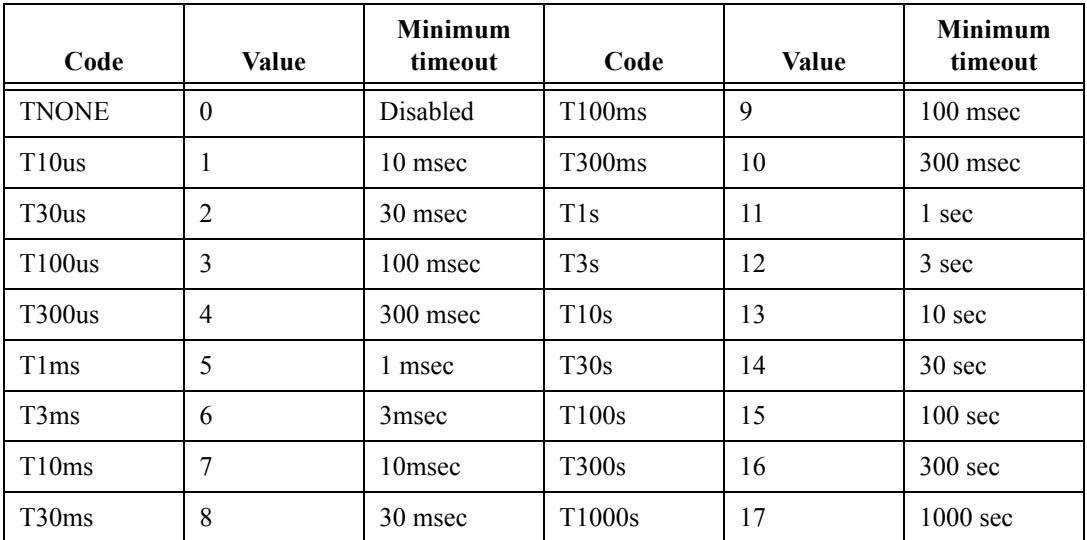

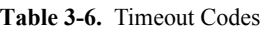

# **Returns**

ibsta will contain a 16-bit status word as described in Appendi[x B,](#page-104-0) *[IBSTA](#page-104-1)*.

iberr will contain an error code, if an error occurred. Contains the previous timeout code if no error occurs.

### **Usage Notes**

This routine is used to temporarily change the default timeout value assigned to the device/GPIB Interface board.

The new timeout is used until it is redefined (by calling ibtmo again) the device/board is re-initialized (by calling ibfind or ibonl); or the system is restarted.

# **Example**

This example changes the timeout (to 30 sec) for all calls specifying the "plotter" device.

C int plotter; plotter = ibfind ("PLOTTER"); ibtmo(plotter, T30us);

# **IBTRG**

Triggers the specified device.

### **Syntax**

C ibtrg (int device)

#### **Parameters**

device is an integer containing device handle.

#### **Returns**

ibsta will contain a 16-bit status word as described in Appendi[x B,](#page-104-0) *[IBSTA](#page-104-1)*.

iberr will contain an error code, if an error occurred.

### **Usage Notes**

When this routine is executed, the GPIB Interface Board associated with the device is addressed to talk and all devices are unlistened. The specified device is then addressed to listen and a GET (Group Execute Trigger) command is sent.

# **Example**

This example triggers the specified device.

C int plotter; plotter = ibfind ("DEVICE6"); ibtrg (plotter);

# **IBWAIT**

Forces application program to wait for a specified event(s) to occur.

#### **Syntax**

C ibwait (int boarddev, int mask)

#### **Parameters**

boarddev is an integer containing the board or device handle.

mask specifies the events that ibwait will wait for. Each bit in mask represents a different event. These bits are the same as the bits in ibsta positions.

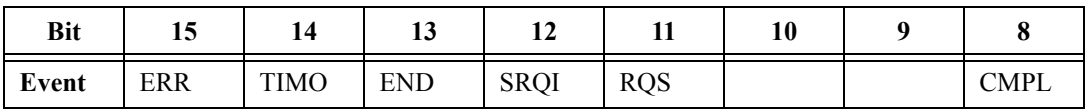

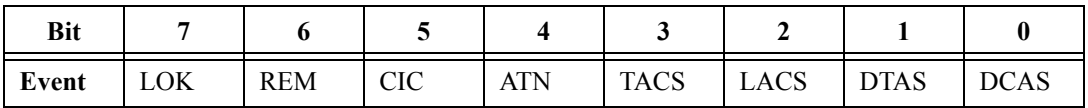

For more information regarding ibsta, see Appendix [B,](#page-104-0) *[IBSTA](#page-104-1)*.

#### **Returns**

ibsta will contain a 16-bit status word as described in Appendi[x B,](#page-104-0) *[IBSTA](#page-104-1)*.

iberr will contain an error code, if an error occurred.

#### **Usage Notes**

Because the mnemonic for each bit of ibsta is defined as a constant within the header file, you can elect to use the mnemonic rather than the hex value. If TIMO is set, ibwait returns if the event does not occur within the timeout period of the device.

If a GPIB interface board is specified, the RQS bit is not applicable.

# **Example**

This example forces your program to wait indefinitely for the specified device to request service.

```
C int plotter;
               plotter = ibfind ("DEVICE7");
               ibwait (plotter, RQS);
```
# **IBWRT**

Writes data from a string to the specified device or GPIB Interface Board.

#### **Syntax**

C ibwrt (int boarddev, char buf[], unsigned long bytecount)

#### **Parameters**

boarddev is an integer containing the board or device handle.

buf is the string containing the data to be written. buf can contain up to 4 gigabytes-1  $(2^{32} - 1)$ bytes). String size may be limited by the language you are using. Check documentation for your language.

bytecount specifies the number of bytes to be written from the string.

#### **Returns**

ibsta will contain a 16-bit status word as described in Appendi[x B,](#page-104-0) *[IBSTA](#page-104-1)*.

iberr will contain an error code of the first error detected, if an error occurred. An EADR results if boarddev specifies a board and the board has not already been addressed to talk.

ibcnt, ibcntl will contain the number of bytes that were written. ibcnt is a 16-bit integer. ibcntl is a 32-bit integer. If the requested count was greater than 64 K, use ibcntl instead of ibcnt.

### **Usage Notes**

This routine is used to send device-specific commands. A write terminates when one of the following occurs:

- All bytes are transferred.
- An error is detected.
- The time limit is exceeded.
- A DCL (Device Clear) or SDC (Selected DC) is received from the CIC.
- All data is sent.

If boarddev specifies a device, the specified device is addressed to listen and its associated access board is addressed to talk. If boarddev specifies a GPIB Interface Board, the Controller-In-Charge must have already addressed a device as a listener and the board as a talker. If the board is the Active Controller, it unasserts ATN in order to send data. This routine leaves the board in that state.

If you want to send an EOS character at the end of the data string, you must include it in the string.

# **Example**

This example sends five bytes terminated by a carriage return and line feed to the specified device.

```
C int ptr;
                   ptr = ibfind ("DEVICE7");
                   ibwrt (\text{ptr}, \text{"IP2X5}\r\n\^n, 7);
```
# **IBWRTA**

Writes data asynchronously from a string to the specified device or GPIB interface board.

#### **Syntax**

C ibwrta (int boarddev, char buf[], unsigned long bytecount)

#### **Parameters**

boarddev is an integer containing the board or device handle.

buf is the storage buffer for the data. Up to 4 gigabytes-1 ( $2^{32}$ -1 bytes) can be stored. String size may be limited by the language you are using. Check documentation for your language.

bytecount specifies the number of bytes to be written.

#### **Returns**

ibsta will contain a 16-bit status word as described in Appendi[x B,](#page-104-0) *[IBSTA](#page-104-1)*.

iberr will contain an error code of the first error detected, if an error occurred. An EADR results if boarddev specifies a board and the board has not already been addressed to talk.

ibcnt, ibcntl will contain the number of bytes that were written. ibcnt is a 16-bit integer.  $i$ bcntl is a 32-bit integer. If the requested count was greater than 64 K, use  $i$ bcntl instead of ibcnt.

### **Usage Notes**

Asynchronous I/O is not explicitly supported and will be treated as synchronous.

### **Example**

In this example, ibwrt sends a command ("UPLOAD") to a device. The device expects a block of data to be sent immediately. ibwrta begins a transfer of 5000 bytes in the background and program continues on into the WHILE loop. The WHILE loop calls ibwait with MASK set to 0 to update ibsta. The WHILE loop checks ibsta to see if ibwrta has completed or any error have occurred. The program may do anything else within the WHILE loop except make other GPIB I/O calls.

```
C char writebuffer[5000];
                  ibwrt (device, "UPLOAD")
                 ibwrta (device, writebuffer, 5000);
                 while ( (ibsta & CMPL+ERR) == 0)ibwait (device, 0)
```
# **IBWRTF**

Writes data from a file to the specified device or GPIB Interface Board.

#### **Syntax**

C ibwrtf (int boarddev, char filename [])

#### **Parameters**

boarddev is an integer containing the board or device handle.

filename is the name of the file (up to 50 characters, including drive/path) to store the data. Specify a drive and path if necessary. This file is automatically opened as a binary file.

#### **Returns**

ibsta will contain a 16-bit status word as described in Appendi[x B,](#page-104-0) *[IBSTA](#page-104-1)*.

iberr will contain an error code, if an error occurred. An EFSO error is generated if the file can not be found.

ibcnt, ibcntl will contain the number of bytes that were written. ibcnt is a 16-bit integer.  $i$ bcntl is a 32-bit integer. If the requested count was greater than 64 K, use  $i$ bcntl instead of ibcnt.

#### **Usage Notes**

A write terminates when one of the following occurs:

- An error is detected.
- The time limit is exceeded
- A DCL or SDC is received from the Active Controller.
- All data has been sent.

If boarddev specifies a *device*, the specified device is addressed to talk and its associated access board is addressed to listen. If boarddev specifies a *GPIB interface board*, you must have already addressed a device as a listener and the board as a talker. If the board is the CIC, it unasserts ATN in order to receive data. This routine leaves the board in that state.

#### **Example**

This program sends the command "UPLOAD" to a device and prepares the device to receive a large amount of data. The program then sends the data from a file to the device.

```
C int device;
                ibwrt (device, "UPLOAD");
                ibwrtf (device, "c:gpib.dat");
```
#### *Chapter 3 GPIB 488.1 Library Reference*

# **GPIB 488.2 Library Reference**

This chapter describes each of the 488.2 GPIB library routines. A short description of the routine, its syntax, parameters, any values that are returned, any special usage notes, and an example are included for each routine. The routines are listed in alphabetical order. The following table lists all of the 488.2 GPIB library routines. A full description of each routine follows the table.

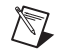

**Note** 488.2 addresses contain two bytes packed into a word – the low byte is the primary address and the high byte is the secondary address. If secondary addressing is not used, the high byte should be zero.

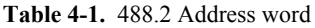

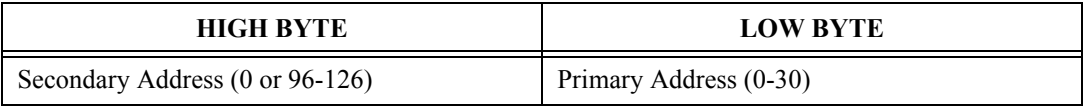

488.2 routines use a board index as the first argument (typically zero) – not a handle.

# **AllSpoll**

Performs a serial poll on specified devices.

### **Syntax**

```
C AllSpoll (int board, short addresslist[], 
                short resultlist[])
```
#### **Parameters**

board is an integer which identifies the GPIB board to be used for this operation. In most applications, this value is 0.

addresslist is an array of GPIB addresses, terminated by the value NOADDR. These addresses identify the devices to be serial polled.

#### **Returns**

resultlist is an array which contains the results of the serial poll. Once a device has been serial polled, the results of the serial poll are stored in the corresponding element of resultlist.

ibsta will contain a 16-bit status word as described in Appendi[x B,](#page-104-0) *[IBSTA](#page-104-1)*.

iberr will contain an error code, if an error occurred. If a device times out, iberr contains Error 6 – EABO (see Appendix [C,](#page-108-0) *[IBERR](#page-108-1)*), and ibcnt contains the index of the timed-out device.

### **Usage Notes**

To poll only one GPIB device, use ReadStatusByte.

# **Example**

This example serial polls two devices (GPIB address 6 and 7) connected to GPIB board 0.

```
C short addresslist[3] = \{6, 7, \text{NOADDR}\};short resultlist[2];
                  AllSpoll (0, addresslist, resultlist);
```
## **DevClear**

Clears one device.

#### **Syntax**

C DevClear(int board, short address)

#### **Parameters**

board is an integer which identifies the GPIB board to be used for this operation. In most applications, this value is 0.

address is the GPIB address of the device to clear.

#### **Returns**

ibsta will contain a 16-bit status word as described in Appendi[x B,](#page-104-0) *[IBSTA](#page-104-1)*.

iberr will contain an error code, if an error occurred.

#### **Usage Notes**

This routine sends the GPIB Selected Device Clear (SDC) message to the specified device.

To clear multiple devices, use the DevClearList routine.

If address is set to NOADDR, then all connected devices on the GPIB is cleared through the Universal Device Clear (UDC) message.

#### **Example**

This example clears the device at GPIB primary address 4, secondary address 30 connected to GPIB board 0.

C DevClear(0, MakeAddr (4,30)); /\* Use MakeAddr macro (in GPIB.H) to pack primary and secondary address \*/

## **DevClearList**

Clears specified devices.

#### **Syntax**

C DevClearList(int board, short addresslist[])

#### **Parameters**

board is an integer which identifies the GPIB board to be used for this operation. In most applications, this value is 0.

addresslist is an array of GPIB addresses, terminated by the value NOADDR. These addresses identify the devices to be cleared.

#### **Returns**

ibsta will contain a 16-bit status word as described in Appendi[x B,](#page-104-0) *[IBSTA](#page-104-1)*.

iberr will contain an error code, if an error occurred.

#### **Usage Notes**

This routine sends the GPIB Selected Device Clear (SDC) to the devices specified by addresslist.

To clear only one device, use DevClear.

#### **Example**

This clears the devices at GPIB addresses 6 and 7, connected to GPIB board 0. C short addresslist $[3] = \{6, 7, \text{NOADDR}\};$ DevClearList(0, addresslist);

## **EnableLocal**

Places specified devices in local mode (Can be "programmed" from front panel controls.).

#### **Syntax**

C EnableLocal(int board, short addresslist[])

#### **Parameters**

board is an integer which identifies the GPIB board to be used for this operation. In most applications, this value is 0.

addresslist is an array of GPIB addresses, terminated by the value NOADDR. These addresses identify the devices to enable locally.

#### **Returns**

ibsta will contain a 16-bit status word as described in Appendi[x B,](#page-104-0) *[IBSTA](#page-104-1)*.

iberr will contain an error code, if an error occurred.

#### **Usage Notes**

When this routine is executed, the Controller addresses the specified GPIB devices as listeners and then sends the GPIB Go To Local (GTL) command.

To put all devices in local mode, use an array containing only the NOADDR value. This unasserts the GPIB Remote Enable (REN) line, thereby placing all GPIB devices in local mode.

#### **Example**

Put the GPIB devices at addresses 6 and 7 (connected to board 0) in local mode. C short addresslist $[3] = \{6, 7, \text{NOADDR}\};$ EnableLocal(0, addresslist);

## **EnableRemote**

Allow remote programming (by sending messages over the GPIB line) of a device.

#### **Syntax**

C EnableRemote(int board, short addresslist[])

#### **Parameters**

board is an integer which identifies the GPIB board to be used for this operation. In most applications, this value is 0.

addresslist is an array of GPIB addresses, terminated by the value NOADDR. These addresses identify the devices to be put in remote programming mode.

#### **Returns**

ibsta will contain a 16-bit status word as described in Appendi[x B,](#page-104-0) *[IBSTA](#page-104-1)*.

iberr will contain an error code, if an error occurred.

#### **Usage Notes**

When this routine is executed, the system controller asserts the Remote Enable (REN) line and the Controller addresses the specified devices as listeners.

#### **Example**

Places devices at GPIB addresses 6 and 7 (connected to GPIB board) in remote mode.

C short addresslist $[3] = \{6, 7, \text{NOADDR}\};$ EnableRemote(0, addresslist);

#### **FindLstn**

Finds all listeners on the GPIB.

#### **Syntax**

```
C FindLstn(int board, short addresslist[], short 
    resultlist[], int limit)
```
#### **Parameters**

board is an integer which identifies the GPIB board to be used for this operation. In most applications, this value is 0.

addresslist is an array of GPIB addresses, terminated by the value NOADDR.

limit is an integer which specifies how many address entries can be placed into the resultlist array. Set to the size of the resultlist array.

#### **Returns**

resultlist will contain the addresses of all detected listeners. This array must be large enough to hold all possible addresses.

ibsta will contain a 16-bit status word as described in Appendi[x B,](#page-104-0) *[IBSTA](#page-104-1)*.

iberr will contain an error code, if an error occurred. An ETAB (20) error indicates that more listeners are present on the GPIB bus than limit will allow to be placed in resultlist. In this case, ibcnt contains the number of addresses actually placed in resultlist.

#### **Usage Notes**

The addresses specified by addresslist are tested to see if a listening device is present. If a listener is found at a primary address, its address is placed in resultlist. If no listeners are detected at a primary address, then all secondary addresses associated with that primary address are tested. If any listeners are detected, their addresses are placed in resultlist. You can use this routine to determine how many devices on the network are capable of listening. Once these devices are detected, they can be identified by their response to identification request messages.

#### **Example**

This example verifies if listening devices are present at GPIB primary addresses 6 and 7 on Board 0.

C short addresslist $[3] = \{6, 7, \text{NOADDR}\};$ short resultlist[4]; FindLstn(0, addresslist, resultlist, 4);

## **FindRQS**

Identify the device requesting service.

#### **Syntax**

C FindRQS(int board, short addresslist[], short \*result)

#### **Parameters**

board is an integer which identifies the GPIB board to be used for this operation. In most applications, this value is 0.

addresslist is an array of GPIB addresses, terminated by the value NOADDR. The devices located at these addresses are serial polled until the one asserting SRQ is located.

#### **Returns**

result will contain the returned status byte of the device asserting SRQ.

ibcnt will contain the index (in addresslist) identifying the device's address.

ibsta will contain a 16-bit status word as described in Appendi[x B,](#page-104-0) *[IBSTA](#page-104-1)*.

iberr will contain an error code, if an error occurred. iberr contains the error code ETAB, if no device is requesting service. In this case, ibcnt contains NOADDR's index.

iberr will contain the error code EABO if a device times out while responding to its serial poll. In this case, ibcnt contains the index of the timed-out device.

#### **Usage Notes**

None.

#### **Example**

Identifies which of the devices at GPIB addresses 6 and 7 (connected to board 0) is requesting service.

 $\mathcal{C}$ 

short addresslist $[3] = \{6, 7, \text{NOADDR}\};$ short result; FindRQS (0, addresslist, &result);

## **PassControl**

Makes another device the Active Controller.

#### **Syntax**

C PassControl(int board, short address)

#### **Parameters**

board is an integer which identifies the GPIB board to be used for this operation. In most applications, this value is 0.

address is an integer representing the GPIB address of the device that is to become the controller. The low byte of the integer contains the device's primary GPIB address. The high byte of the address contains the device's secondary GPIB address. If the device has no secondary address, the high byte of address is 0.

#### **Returns**

ibsta will contain a 16-bit status word as described in Appendi[x B,](#page-104-0) *[IBSTA](#page-104-1)*.

iberr will contain an error code, if an error occurred.

#### **Usage Notes**

When this routine is executed, the GPIB Take Control (TCT) command is issued. This forces the Active Controller to pass control to the device at the specified address. This device must have Controller capability.

#### **Example**

This example would make the device connected to Board 0 and whose GPIB address is 6 the Active Controller.

C PassControl(0, 6);

## **Ppoll**

Performs a parallel poll.

#### **Syntax**

C PPoll(int board, short \*result)

#### **Parameters**

board is an integer which identifies the GPIB board to be used for this operation. In most applications, this value is 0.

#### **Returns**

result will contain the eight-bit result of the parallel poll. Each bit of the poll result contains one bit of status information from each device which has been configured for parallel polls. The value of each bit is dependent on the latest parallel poll configuration sent to the devices through PPollConfig and the individual status of the devices.

ibsta will contain a 16-bit status word as described in Appendi[x B,](#page-104-0) *[IBSTA](#page-104-1)*.

iberr will contain an error code, if an error occurred.

#### **Usage notes**

None.

#### **Example**

Parallel polls devices connected to board 0.

```
C short result;
 PPoll(0, &result);
```
## **PPollConfig**

Configures a device for parallel polls.

#### **Syntax**

```
C PPollConfig(int board, short address, int 
    dataline, int sense)
```
#### **Parameters**

board is an integer which identifies the GPIB board to be used for this operation. In most applications, this value is 0.

address is the address of the GPIB device to be configured for a parallel poll.

dataline specifies which data line (1-8) the device uses to respond to a parallel poll.

sense can be 1 or 0, specifying the condition under which the data line is to be asserted/unasserted. The device compares this value to its Individual Status Bit (IST) and then responds accordingly. For example, if  $sense = 0$  and the device asserts the specified data line if its IST bit  $= 0$  and unassert the data line if its IST bit  $= 1$ .

#### **Returns**

ibsta will contain a 16-bit status word as described in Appendi[x B,](#page-104-0) *[IBSTA](#page-104-1)*.

iberr will contain an error code, if an error occurred.

#### **Usage notes**

Remember that if a device is locally configured for a parallel poll, the Controller's parallel poll configuration instruction is ignored.

#### **Example**

Configures the device connected to board 0 at address 6 to respond to parallel polls on line 7 with sense 1. The device asserts line 7 if its IST bit  $= 1$ , and unasserts line 7 if IST  $= 0$ . C PPollConfig(0, 6, 7, 1)

## **PPollUnconfig**

Unconfigures devices for parallel polls.

#### **Syntax**

C PPollUnconfig(int board, short addresslist[])

#### **Parameters**

board is an integer which identifies the GPIB board to be used for this operation. In most applications, this value is 0.

addresslist is an array of GPIB addresses, terminated by the value NOADDR. These addresses identify the devices that do not respond to a parallel poll.

#### **Returns**

ibsta will contain a 16-bit status word as described in Appendi[x B,](#page-104-0) *[IBSTA](#page-104-1)*.

iberr will contain an error code, if an error occurred.

#### **Example**

Unconfigure the devices connected to board 0 and located at GPIB addresses 6 and 7.

C short addresslist $[3] = \{6, 7, NOADDR\}$ ; PPollUnconfig(0, addresslist);

## **RcvRespMsg**

Reads data from a previously addressed device.

#### **Syntax**

```
C RcvRespMsg(int board, char data[], long count, 
    int termination)
```
#### **Parameters**

board is an integer which identifies the GPIB board to be used for this operation. In most applications, this value is 0.

count specifies the maximum number of data bytes which are to be read.

termination is the flag used to signal the end of data. If termination equals a value between 0 and 00FF hex, the corresponding ASCII character is the termination character. The read is stopped when this character is detected. If termination = STOPend (A constant defined in the header file), then the read is stopped when EOI is detected.

#### **Returns**

data is the string that receives the data.

ibsta will contain a 16-bit status word as described in Appendi[x B,](#page-104-0) *[IBSTA](#page-104-1)*.

iberr will contain an error code, if an error occurred.

#### **Usage Notes**

You must address the appropriate devices as Listeners/Talkers prior to calling this routine. The input data string is *not* terminated with a zero byte.

#### **Example**

A previously addressed Listener receives 50 bytes of data from a previously addressed Talker. The transmission is terminated when EOI is detected.

C char data[50]: RcvRespMsg(0, data, 50, STOPend)

## **ReadStatusByte**

Serial poll a single device and read its status byte.

#### **Syntax**

```
C ReadStatusByte(int board, int address, short 
   *result)
```
#### **Parameters**

board is an integer which identifies the GPIB board to be used for this operation. In most applications, this value is 0.

address is an integer representing the GPIB address of the device that is to be serial polled.

#### **Returns**

result will contain the status byte. The high byte of result is always 0.

ibsta will contain a 16-bit status word as described in Appendi[x B,](#page-104-0) *[IBSTA](#page-104-1)*.

iberr will contain an error code, if an error occurred.

#### **Usage Notes**

None.

#### **Example**

This example serial polls the device at address 2 and retrieves its status byte.

```
C short result;
  ReadStatusByte (0, 2, &result);
```
### **Receive**

Reads data from a GPIB device.

#### **Syntax**

C Receive(int board, int address, char data[], unsigned long count, int termination)

#### **Parameters**

board is an integer which identifies the GPIB board to be used for this operation. In most applications, this value is 0.

address is an integer representing the GPIB address of the device that is to be read from.

count specifies the maximum number of data bytes which are to be read.

termination is the flag used to signal the end of data. If termination equals a value between 0 and 00FF hex, the corresponding ASCII character is the termination character. The read is stopped when this character is detected. If termination = STOPend (constant defined in the header file), then the read is stopped when EOI is detected.

#### **Returns**

data is the string that receives the data.

ibsta will contain a 16-bit status word as described in Appendi[x B,](#page-104-0) *[IBSTA](#page-104-1)*.

iberr will contain an error code, if an error occurred.

#### **Usage Notes**

The input data string is *not* terminated with a zero byte.

#### **Example**

Receive 50 bytes of data from the specified talker (device at address 2, connected to board). EOI signals the end of the message.

C char data [50]; Receive (0, 2, data, 50, STOPend);

## **ReceiveSetup**

Address a GPIB Interface Board as a Listener and a GPIB device as a Talker, in preparation for data transmission.

#### **Syntax**

C ReceiveSetup(int board, short address)

#### **Parameters**

board is an integer which identifies the GPIB board to be used for this operation. In most applications, this value is 0.

address is an integer representing the GPIB address of the device to send the data.

#### **Returns**

ibsta will contain a 16-bit status word as described in Appendi[x B,](#page-104-0) *[IBSTA](#page-104-1)*.

iberr will contain an error code, if an error occurred.

#### **Usage Notes**

In order to actually transfer any data, you must call a routine such as RcvRespMsg following this routine.

This routine is useful in instances where you need to transfer multiple blocks of data between devices. For example, you could initially address the devices using ReceiveSetup, then make multiple calls of RcvRespMsg to transfer the data.

For typical cases, Receive is simpler to use, since it takes care of both the setup and the data transfer.

#### **Example**

This example instructs a GPIB device at address 5 to send data to GPIB Board 0. Up to 50 bytes of data is received and then stored in a string. The message is terminated with an EOI.

C char message [100]; ReceiveSetup(0, 5); RcvRespMsg (0, message, 50, STOPend);

## **ResetSys**

Initializes GPIB System.

#### **Syntax**

C ResetSys(int board, short addresslist[])

#### **Parameters**

board is an integer which identifies the GPIB board to be used for this operation. In most applications, this value is 0.

addresslist is an array of GPIB addresses, terminated by the value NOADDR. These addresses identify the devices on the system to be reset.

#### **Returns**

ibsta will contain a 16-bit status word as described in Appendi[x B,](#page-104-0) *[IBSTA](#page-104-1)*.

iberr will contain an error code, if an error occurred.

#### **Usage Notes**

This routine initializes the GPIB bus and all specified devices. First, the system controller asserts the REN (Remote Enable) line and then the IFC (Interface Clear) line. This action unlistens and untalks all of the attached GPIB devices and causes the system controller to become the Controller-In-Charge (CIC).

The Device Clear (DCL) message is then sent to all of the connected devices. This forces the devices to return to their default states and ensures that they can receive the Reset (RST) message. A reset message (RST) is then sent to all of the devices specified by addresslist. This resets the devices to specific parameters.

#### **Example**

This example resets the GPIB devices connected to GPIB board 0 and assigned GPIB bus addresses of 6 and 7.

```
C short addresslist[3] = \{6, 7, NOADDR\};
    ResetSys(0, addresslist);
```
## **Send**

Sends data to one GPIB device.

#### **Syntax**

C Send (int board, short address,char data[], long count, int eotmode)

#### **Parameters**

board is an integer which identifies the GPIB board to be used for this operation. In most applications, this value is 0.

address is an integer representing the GPIB address of the device to receive the data.

data is the string of data which is sent to the device.

count specifies the maximum number of data bytes which are to be sent to the device.

eotmode is the flag used to signal the end of data.

#### **Returns**

ibsta will contain a 16-bit status word as described in Appendi[x B,](#page-104-0) *[IBSTA](#page-104-1)*.

iberr will contain an error code, if an error occurred.

#### **Usage Notes**

When this routine is executed, the specified GPIB board is addressed as a Talker, the designated GPIB device is addressed as a Listener and the number of bytes (specified by count) in data is sent. Values for eotmode are:

- NLend—Send NL (Line Feed) with EOI after last data byte.
- DABend—Send EOI with the last data byte in the string.
- NULLend—Do not mark the end of the transfer.

These constants are defined in the header file.

#### **Example**

In this example, GPIB board 0 sends an identification query to the GPIB device at address 3. End of data is signalled by an EOI.

C Send (0, 3, "\*IDN?", DABend)

## **SendCmds**

Send GPIB commands.

#### **Syntax**

```
C SendCmds (int board, char commands[], 
    unsigned long count)
```
#### **Parameters**

board is an integer which identifies the GPIB board to be used for this operation. In most applications, this value is 0.

commands is a string containing the GPIB command bytes to be sent.

count specifies the maximum number of command bytes which are to be sent.

#### **Returns**

ibsta will contain a 16-bit status word as described in Appendi[x B,](#page-104-0) *[IBSTA](#page-104-1)*.

iberr will contain an error code, if an error occurred.

#### **Usage Notes**

This routine is useful in situations where specialized GPIB command sequences are called for.

#### **Example**

The GPIB board (at 0) simultaneously triggers the GPIB devices at addresses 8 and 9 and quickly puts them in local mode.

C SendCmds0,  $\sqrt{x3F\ x40\ x28\ x04\ x01", 6}$ ;

## **SendDataBytes**

Sends data to previously addressed devices.

#### **Syntax**

C SendDataBytes(int board, char data[], long count, int eotmode)

#### **Parameters**

board is an integer which identifies the GPIB board to be used for this operation. In most applications, this value is 0.

data is the string that contains the data which is sent to the device.

count specifies the maximum number of data bytes which are to be sent to the device.

eotmode is the flag used to signal the end of data.

#### **Returns**

ibsta will contain a 16-bit status word as described in Appendi[x B,](#page-104-0) *[IBSTA](#page-104-1)*.

iberr will contain an error code, if an error occurred.

#### **Usage Notes**

This routine assumes that the desired GPIB listeners have already been addressed (by using SendSetup, for example).

Values for eotmode are as follows:

- NLend—Send NL (Line Feed) with EOI after last data byte.
- DABend—Send EOI with the last data byte in the string.
- NULLend—Do not mark the end of the transfer.

These constants are defined in the header files.

#### **Example**

In this example, GPIB board 0 sends an identification query to all previously addressed listeners. End of data is signaled by an EOI.

C SendDataBytes (0, "\*IDN?", 5, DABend)

## **SendIFC**

Clears the GPIB bus by asserting the IFC (Interface Clear) line.

#### **Syntax**

C SendIFC(int board)

#### **Parameters**

board is an integer which identifies the GPIB board to be used for this operation. In most applications, this value is 0.

#### **Returns**

ibsta will contain a 16-bit status word as described in Appendi[x B,](#page-104-0) *[IBSTA](#page-104-1)*.

iberr will contain an error code, if an error occurred.

#### **Usage Notes**

This routine is used as part of the GPIB initialization procedure. When the system controller asserts the IFC line, it unlistens and untalks all GPIB devices, forcing them to an idle state. The system controller also becomes the Controller-In-Charge (CIC).

#### **Example**

Clears the GPIB bus from Board 0. C SendIFC(0);

## **SendList**

Sends data to multiple GPIB devices.

#### **Syntax**

C SendList(int board, short addresslist[], char data[], long count, int eotmode)

#### **Parameters**

board is an integer which identifies the GPIB board to use for this operation. In most applications, this value is 0.

addresslist is an array of GPIB addresses, terminated by the value NOADDR. These addresses identify the devices on the system to reset.

data is the string containing the data to send.

count specifies the maximum number of data bytes to send to the device.

eotmode is the flag used to signal the end of data.

#### **Returns**

ibsta will contain a 16-bit status word as described in Appendi[x B,](#page-104-0) *[IBSTA](#page-104-1)*.

iberr will contain an error code, if an error occurred.

#### **Usage Notes**

When this routine is executed, the specified GPIB board is addressed as a Talker and the designated GPIB devices as Listeners. The board then sends the given number of bytes of data from the data string to the listening GPIB devices.

- NLend—Send NL (Line Feed) with EOI after last data byte.
- DABend—Send EOI with the last data byte in the string.
- NULLend—Do not mark the end of the transfer.

These constants are defined in the header files.

#### **Example**

In this example, GPIB board 0 sends an identification query to the GPIB devices at addresses 6 and 7. End of data is signalled by an EOI.

```
C \blacksquare short addresslist[3] = {6, 7, NOADDR};
       SendList (0, addresslist, "*IDN?", 5, DABend)
```
## **SendLLO**

Sends Local Lockout (LLO) message to all GPIB devices.

#### **Syntax**

C SendLLO(int board)

#### **Parameters**

board is an integer which identifies the GPIB board to be used for this operation. In most applications, this value is 0.

#### **Returns**

ibsta will contain a 16-bit status word as described in Appendi[x B,](#page-104-0) *[IBSTA](#page-104-1)*.

iberr will contain an error code, if an error occurred.

#### **Usage Notes**

When this routine is executed, the specified GPIB board sends the GPIB Local Lockout (LLO) message to all devices. This means that once they have been addressed as listeners, the devices respond only to messages sent over the GPIB by the Controller. (In other words, they can not be locally programmed from front panel controls.) Only the Controller can return them to a local programming state.

#### **Example**

In this example, GPIB board 0 sends a Local Lockout to its connected GPIB devices. C SendLLO  $(0)$ ;

## **SendSetup**

Addresses a GPIB board as a Talker and the specified GPIB devices as Listeners.

#### **Syntax**

C SendSetup(int board, short addresslist [])

#### **Parameters**

board is an integer which identifies the GPIB board to be used for this operation. In most applications, this value is 0.

addresslist is an array of GPIB addresses, terminated by the value NOADDR. These addresses identify the devices to address as Listeners.

#### **Returns**

ibsta will contain a 16-bit status word as described in Appendi[x B,](#page-104-0) *[IBSTA](#page-104-1)*.

iberr will contain an error code, if an error occurred.

#### **Usage Notes**

Following this routine, you should call a routine such as SendDataBytes to actually transfer the data.

#### **Example**

This example prepares GPIB board 0 to send data to GPIB devices 6 and 7.

C short addresslist $[3] = \{6, 7, \text{NoADDR}\};$ SendSetup(0, addresslist);

## **SetRWLS**

Puts all devices in Remote state with Local Lockout and addresses specified devices as Listeners.

#### **Syntax**

C SetRWLS(int board, short addresslist [])

#### **Parameters**

board is an integer which identifies the GPIB board to be used for this operation. In most applications, this value is 0.

addresslist is an array of GPIB addresses, terminated by the value NOADDR. These addresses identify the devices to be put in remote mode.

#### **Returns**

ibsta will contain a 16-bit status word as described in Appendi[x B,](#page-104-0) *[IBSTA](#page-104-1)*.

iberr will contain an error code, if an error occurred.

#### **Usage Notes**

This routine puts the specified devices in remote mode with local lockout. The system controller asserts the REN (Remote Enable) line and addresses the specified devices as listeners. These devices can then be programmed by messages sent over the GPIB bus. (In other words, they can not be locally programmed from front panel controls.)

#### **Example**

This example puts all devices controlled by GPIB board 0 into Remote mode. Devices 6 and 7 are then addressed as Listeners by the Controller.

```
C short addresslist[3] = \{6, 7, \text{NoADDR}\};SetRWLS(0, addresslist);
```
## **TestSRQ**

Evaluate state of SRQ line.

#### **Syntax**

C TestSRQ(int board, short \*result)

#### **Parameters**

board is an integer which identifies the GPIB board to be used for this operation. In most applications, this value is 0.

#### **Returns**

result is equal to 1 if the GPIB SRQ line is asserted. result  $= 0$  if the GPIB SRQ line is unasserted.

ibsta will contain a 16-bit status word as described in Appendi[x B,](#page-104-0) *[IBSTA](#page-104-1)*.

iberr will contain an error code, if an error occurred.

#### **Usage Notes**

TestSRQ will not alter the state of the SRQ line.

#### **Example**

This example tests to see if SRQ is asserted.

```
C Short result;
     TestSRQ (0, &result);
     if (result == 1)\{ /* SRQ is asserted */}
     else
          \{ / * No SRQ at this time */
```
## **TestSys**

Activate self-test procedures of specified devices.

#### **Syntax**

```
C SendSetup(int board, short addresslist [], 
    short resultlist[])
```
#### **Parameters**

board is an integer which identifies the GPIB board to use for this operation. In most applications, this value is 0.

addresslist is an array of GPIB addresses, terminated by the value NOADDR. These addresses identify the devices to perform self-tests.

#### **Returns**

resultlist is an array which contains the results of each device's self-test procedure. According to the IEEE-488.2 standard, a result code of 0 indicates the device passed its test. Any other value indicates an error.

ibcnt will contain the number of devices which failed their tests.

ibsta will contain a 16-bit status word as described in Appendi[x B,](#page-104-0) *[IBSTA](#page-104-1)*.

iberr will contain an error code, if an error occurred.

#### **Usage Notes**

When this routine is executed, all of the devices identified within the addresslist array are concurrently sent a message which directs them to perform their self-test procedures. Each device returns an integer code indicating the results of its tests. This code is placed into the corresponding element of the resultlist array.

#### **Example**

This example tells the devices at addresses 6 and 7 (from Board 0) to perform thier self-test procedures.

```
C short addresslist[3] = \{6, 7, NOADDR\};
     short resultlist[2];
     TestSys(0, addresslist, resultlist);
```
## **Trigger**

Triggers one device.

#### **Syntax**

C Triquer(int board, short address)

#### **Parameters**

board is an integer which identifies the GPIB board to used for this operation. In most applications, this value is 0.

address is an integer representing the GPIB address of the device to trigger. If address = NOADDR then all Listeners already addressed are triggered.

#### **Returns**

ibsta will contain a 16-bit status word as described in Appendi[x B,](#page-104-0) *[IBSTA](#page-104-1)*.

iberr will contain an error code, if an error occurred.

#### **Usage Notes**

When this call is executed, the GPIB GET (Group Execute Trigger) message is sent to the specified device.

To trigger several GPIB devices, use TriggerList.

#### **Example**

This example triggers a device connected to board 0 whose primary GPIB address is 6 and secondary address is 12.

C Trigger (0, MakeAddr (6, 12));

## **TriggerList**

Triggers multiple GPIB devices

#### **Syntax**

C void TriggerList(int board, int addresslist[])

#### **Parameters**

board is an integer which identifies the GPIB board to be used for this operation. In most applications, this value is 0.

addresslist is an array of GPIB addresses, terminated by the value NOADDR. These addresses identify the devices to be triggered. If this array contains only NOADDR, all previously addressed listeners are triggered.

#### **Returns**

ibsta will contain a 16-bit status word as described in Appendi[x B,](#page-104-0) *[IBSTA](#page-104-1)*.

iberr will contain an error code, if an error occurred.

#### **Usage Notes**

Use Trigger to trigger only one device.

#### **Example**

This example triggers two devices simultanously. The devices are connected to board 0 and are at GPIB addresses 6 and 7.

C short addresslist $[3] = \{6, 7, NOADDR\}$ ; TriggerList(0, addresslist);

## **WaitSRQ**

Wait until a device asserts SRQ.

#### **Syntax**

C WaitSRQ(int board, short \*result)

#### **Parameters**

board is an integer which identifies the GPIB board to use for this operation. In most applications, this value is 0.

#### **Returns**

result indicates whether or not an SRQ occurred. If an SRQ occurs before the timeout expires, result = 1. Otherwise, result =  $0$ .

ibsta will contain a 16-bit status word as described in Appendi[x B,](#page-104-0) *[IBSTA](#page-104-1)*.

iberr will contain an error code, if an error occurred.

#### **Usage Notes**

This call suspends operation until a device requests service or a timeout occurs. Follow this call with a FindRQS call to determine which device needs service.

#### **Example**

Wait for a GPIB device to request service and then ascertain if device 6 or 7 requires service.

```
C short addresslist[3] = \{6, 7, \text{NOADDR}\};short resultlist[3];
       short result;
       WaitSRQ (0,&result);
       if (result == 1){FindSRQ (0, addresslist, resultlist)}
```
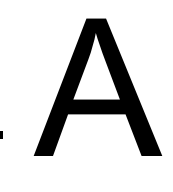

## **Multiline Interface Messages**

| <b>HEX</b>     | <b>DEC</b>     | <b>ASCII</b>    | <b>MSG</b> | <b>HEX</b>    | <b>DEC</b> | <b>ASCII</b>       | <b>MSG</b>       |
|----------------|----------------|-----------------|------------|---------------|------------|--------------------|------------------|
| $00\,$         | $\mathbf{0}$   | $\mbox{NULL}$   |            | $20\,$        | 32         | ${\rm SP}$         | MLA0             |
| 01             | $\mathbf{1}$   | SOH             | <b>GTL</b> | 21            | 33         | $\mathbf{I}%$      | MLA1             |
| 02             | $\overline{2}$ | <b>STX</b>      |            | 22            | 34         | $\hat{\mathbf{c}}$ | MLA <sub>2</sub> |
| 03             | $\overline{3}$ | <b>ETX</b>      |            | 23            | 35         | $\#$               | MLA3             |
| 04             | $\overline{4}$ | <b>EOT</b>      | <b>SDC</b> | 24            | 36         | \$                 | MLA4             |
| 05             | 5              | <b>ENQ</b>      | <b>PPC</b> | 25            | 37         | $\frac{0}{0}$      | MLA5             |
| 06             | 6              | ACK             |            | 26            | 38         | $\&$               | MLA6             |
| 07             | $\overline{7}$ | <b>BEL</b>      |            | 27            | 39         | $\pmb{\zeta}$      | MLA7             |
| 08             | 8              | <b>BS</b>       | <b>GET</b> | 28            | 40         | $\left($           | MLA8             |
| 09             | 9              | HT              | <b>TCT</b> | 29            | 41         | $\mathcal{L}$      | MLA9             |
| 0A             | 10             | LF              |            | 2A            | 42         | $\star$            | MLA10            |
| 0B             | 11             | <b>VT</b>       |            | $2\mathrm{B}$ | 43         | $\boldsymbol{+}$   | MLA11            |
| 0 <sup>C</sup> | 12             | $\rm FF$        |            | 2C            | 44         | $\pmb{\varsigma}$  | MLA12            |
| $0\mathrm{D}$  | 13             | ${\cal CR}$     |            | 2D            | 45         | $\Box$             | MLA13            |
| 0E             | 14             | SO              |            | 2E            | 46         | $\,>$              | MLA14            |
| 0F             | 15             | $\rm SI$        |            | $2\mathrm{F}$ | 47         | $\overline{ }$     | MLA15            |
| $10\,$         | 16             | <b>DLE</b>      |            | 30            | 48         | $\boldsymbol{0}$   | MLA16            |
| 11             | 17             | DC1             | <b>LLO</b> | 31            | 49         | $\mathbf{1}$       | MLA17            |
| 12             | 18             | DC <sub>2</sub> |            | 32            | 50         | $\sqrt{2}$         | MLA18            |
| 13             | 19             | DC3             |            | 33            | 51         | $\mathfrak{Z}$     | MLA19            |
| 14             | $20\,$         | DC4             | $DCL$      | 34            | 52         | $\overline{4}$     | MLA20            |

**Table A-1.** Multiline Interface Messages (Hex 00-3F)

| <b>HEX</b>     | <b>DEC</b> | <b>ASCII</b> | <b>MSG</b> | <b>HEX</b> | <b>DEC</b> | <b>ASCII</b>        | <b>MSG</b>        |
|----------------|------------|--------------|------------|------------|------------|---------------------|-------------------|
| 15             | 21         | <b>NAK</b>   | <b>PPU</b> | 35         | 53         | 5                   | MLA21             |
| 16             | 22         | <b>SYN</b>   |            | 36         | 54         | 6                   | MLA <sub>22</sub> |
| 17             | 23         | <b>ETB</b>   |            | 37         | 55         | $\overline{7}$      | MLA <sub>23</sub> |
| 18             | 24         | <b>CAN</b>   | <b>SPE</b> | 38         | 56         | 8                   | MLA <sub>24</sub> |
| 19             | 25         | EM           | SPD39      | 39         | 57         | 9                   | MLA <sub>25</sub> |
| 1A             | 26         | <b>SUB</b>   |            | 3A         | 58         | $\ddot{\cdot}$      | MLA26             |
| 1B             | 27         | <b>ESC</b>   |            | 3B         | 59         | ٠<br>$\overline{ }$ | MLA <sub>27</sub> |
| 1 <sup>C</sup> | 28         | <b>FS</b>    |            | 3C         | 60         | $\,<\,$             | MLA <sub>28</sub> |
| 1 <sub>D</sub> | 29         | <b>GS</b>    |            | 3D         | 61         | $=$                 | MLA <sub>29</sub> |
| 1E             | 30         | RS           |            | 3E         | 62         | >                   | MLA30             |
| 1F             | 31         | US           |            | 3F         | 63         | ?                   | <b>UNL</b>        |

**Table A-1.** Multiline Interface Messages (Hex 00-3F) (Continued)

**Table A-2.** Multiline Interface Messages (Hex 40-7F)

| <b>HEX</b> | <b>DEC</b> | <b>ASCII</b>  | <b>MSG</b>       | <b>HEX</b> | <b>DEC</b> | <b>ASCII</b>  | <b>MSG</b>   |
|------------|------------|---------------|------------------|------------|------------|---------------|--------------|
| 40         | 64         | @             | MTA0             | 60         | 96         | $\pmb{\zeta}$ | MSA0,P<br>PE |
| 41         | 65         | $\mathbf{A}$  | MTA1             | 61         | 97         | a             | MSA1,P<br>PE |
| 42         | 66         | B             | MTA <sub>2</sub> | 62         | 98         | $\mathbf b$   | MSA2,P<br>PE |
| 43         | 67         | $\mathcal{C}$ | MTA3             | 63         | 99         | $\mathbf c$   | MSA3,P<br>PE |
| 44         | 68         | D             | MTA4             | 64         | 100        | d             | MSA4,P<br>PE |
| 45         | 69         | E             | MTA5             | 65         | 101        | e             | MSA5,P<br>PE |
| 46         | 70         | F             | MTA6             | 66         | 102        | $\mathbf f$   | MSA6,P<br>PE |

| <b>HEX</b>    | <b>DEC</b> | <b>ASCII</b>              | <b>MSG</b> | <b>HEX</b>     | <b>DEC</b> | <b>ASCII</b> | <b>MSG</b>                                      |
|---------------|------------|---------------------------|------------|----------------|------------|--------------|-------------------------------------------------|
| 47            | 71         | G                         | MTA7       | 67             | 103        | g            | MSA7,P<br>$\ensuremath{\mathop{\text{\rm PE}}}$ |
| 48            | 72         | $\rm H$                   | MTA8       | 68             | 104        | $\,h$        | MSA8,P<br>$PE$                                  |
| 49            | 73         | $\rm I$                   | MTA9       | 69             | 105        | $\mathbf{i}$ | MSA9,P<br>$PE$                                  |
| 4A            | 74         | $\bf J$                   | MTA10      | 6A             | 106        | $\mathbf{j}$ | <b>MSA10,</b><br>PPE                            |
| 4B            | 75         | $\rm K$                   | MTA11      | 6B             | 107        | $\mathbf k$  | MSA11,<br>PPE                                   |
| 4C            | 76         | $\mathbf L$               | MTA12      | 6C             | 108        | $\mathbf{1}$ | MSA12,<br>PPE                                   |
| 4D            | 77         | $\mathbf M$               | MTA13      | 6 <sub>D</sub> | 109        | m            | MSA13,<br>PPE                                   |
| 4E            | 78         | ${\bf N}$                 | MTA14      | 6E             | 110        | $\mathbf n$  | MSA14,<br>PPE                                   |
| $4\mathrm{F}$ | 79         | $\mathbf O$               | MTA15      | $6F$           | 111        | $\mathbf 0$  | MSA15,<br>${\tt PPE}$                           |
| 50            | 80         | $\overline{P}$            | MTA16      | $70\,$         | 112        | $\mathbf{p}$ | MSA16,<br><b>PPD</b>                            |
| 51            | 81         | Q                         | MTA17      | 71             | 113        | $\mathbf{q}$ | MSA17,<br><b>PPD</b>                            |
| 52            | 82         | ${\bf R}$                 | MTA18      | 72             | 114        | $\mathbf r$  | MSA18,<br><b>PPD</b>                            |
| 53            | 83         | $\mathbf S$               | MTA19      | 73             | 115        | $\bf S$      | MSA19,<br>PPD                                   |
| 54            | 84         | $\mathbf T$               | MTA20      | 74             | 116        | $\mathbf t$  | <b>MSA20,</b><br><b>PPD</b>                     |
| 55            | 85         | $\overline{U}$            | MTA21      | 75             | 117        | u            | MSA21,<br><b>PPD</b>                            |
| 56            | 86         | $\ensuremath{\mathbf{V}}$ | MTA22      | 76             | 118        | $\mathbf V$  | <b>MSA22,</b><br>PPD                            |

**Table A-2.** Multiline Interface Messages (Hex 40-7F) (Continued)

| <b>HEX</b> | <b>DEC</b> | <b>ASCII</b> | <b>MSG</b>        | <b>HEX</b> | <b>DEC</b> | <b>ASCII</b> | <b>MSG</b>                  |
|------------|------------|--------------|-------------------|------------|------------|--------------|-----------------------------|
| 57         | 87         | W            | MTA23             | 77         | 119        | W            | MSA23,<br><b>PPD</b>        |
| 58         | 88         | X            | MTA24             | 78         | 120        | $\mathbf X$  | MSA24,<br><b>PPD</b>        |
| 59         | 89         | Y            | MTA25             | 79         | 121        | y            | MSA25,<br><b>PPD</b>        |
| 5A         | 90         | Z            | MTA26             | 7A         | 122        | Z            | MSA26,<br><b>PPD</b>        |
| 5B         | 91         | ſ            | MTA27             | 7B         | 123        | $\{$         | <b>MSA27,</b><br><b>PPD</b> |
| 5C         | 92         |              | MTA28             | 7C         | 124        |              | <b>MSA28,</b><br><b>PPD</b> |
| 5D         | 93         | 1            | MTA <sub>29</sub> | 7D         | 125        | $\}$         | <b>MSA29,</b><br><b>PPD</b> |
| 5E         | 94         | $\wedge$     | MTA30             | <b>7E</b>  | 126        | $\sim$       | MSA30                       |
| 5F         | 95         |              | <b>UNT</b>        | 7F         | 127        | DEL          | MSA0                        |

**Table A-2.** Multiline Interface Messages (Hex 40-7F) (Continued)

**Table A-3.** Message definitions (MSG column)

| DCL.       | Device Clear             | <b>MTA</b> | My Talk Address                 | <b>SPD</b> | Serial Poll Disable |
|------------|--------------------------|------------|---------------------------------|------------|---------------------|
| <b>GET</b> | Group Execute<br>Trigger | PPC.       | Parallel Port<br>Configure      | <b>SPE</b> | Serial Port Enable  |
| GTL.       | Go To Local              | <b>PPD</b> | Parallel Poll<br><b>Disable</b> | <b>TCT</b> | Take Control        |
| LLO        | Local Lockout            | <b>PPE</b> | Parallel Port<br>Enable         | UNL        | <b>UnListen</b>     |
| MLA        | My Listen<br>Address $n$ | <b>PPU</b> | Parallel Port<br>Unconfigure    | <b>UNT</b> | <b>UnTalk</b>       |
| <b>MSA</b> | My Secondary<br>Address  | SDC.       | <b>Selected Device</b><br>Clear |            |                     |

# <span id="page-104-1"></span>**IBSTA**

Every GPIB library routine returns a 16-bit status word to the variable ibsta. This status word describes the current condition of the GPIB bus lines and the GPIB Interface Board. By examining the status word, the programmer may determine what path the application program is to take.

<span id="page-104-0"></span>B

Note that the mnemonics used to describe each bit of the status word are defined within the header file for each language.

The status word contains 16-bits. If a bit equals 1 (set), the corresponding condition is true. Likewise, if a bit equals 0, then the corresponding condition has not occurred. The status word is of the following format:

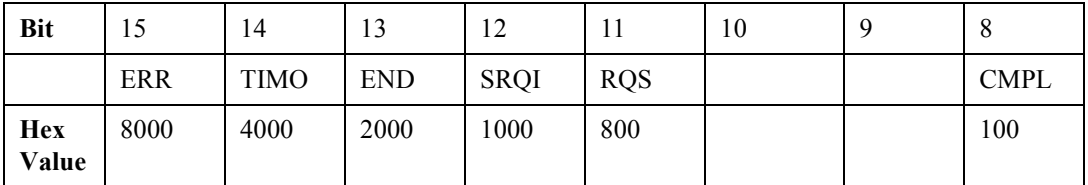

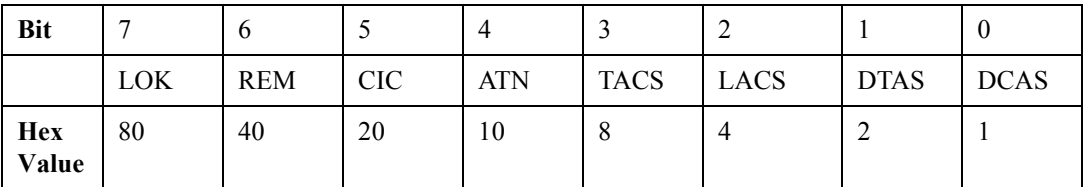

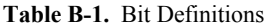

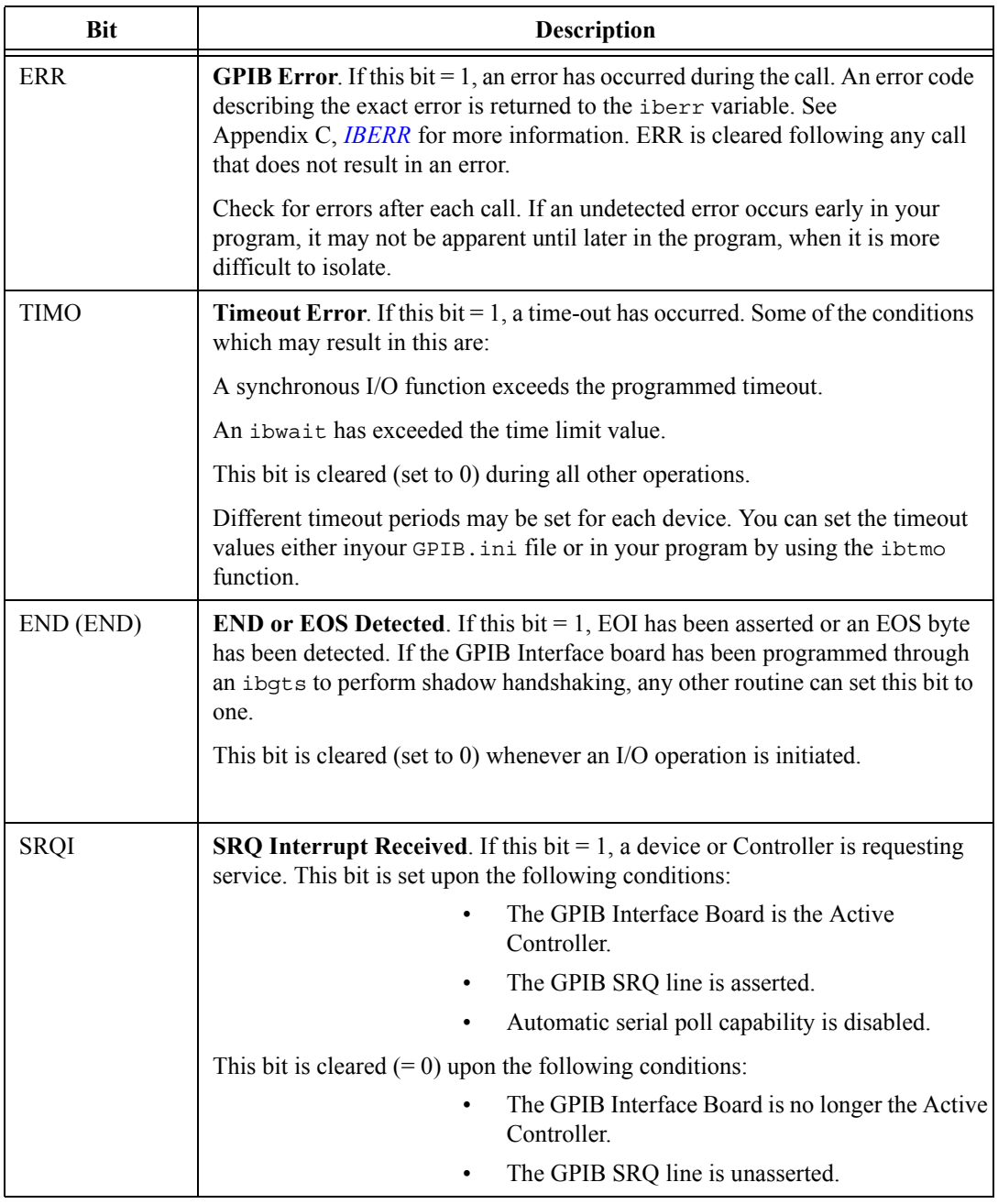

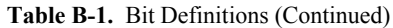

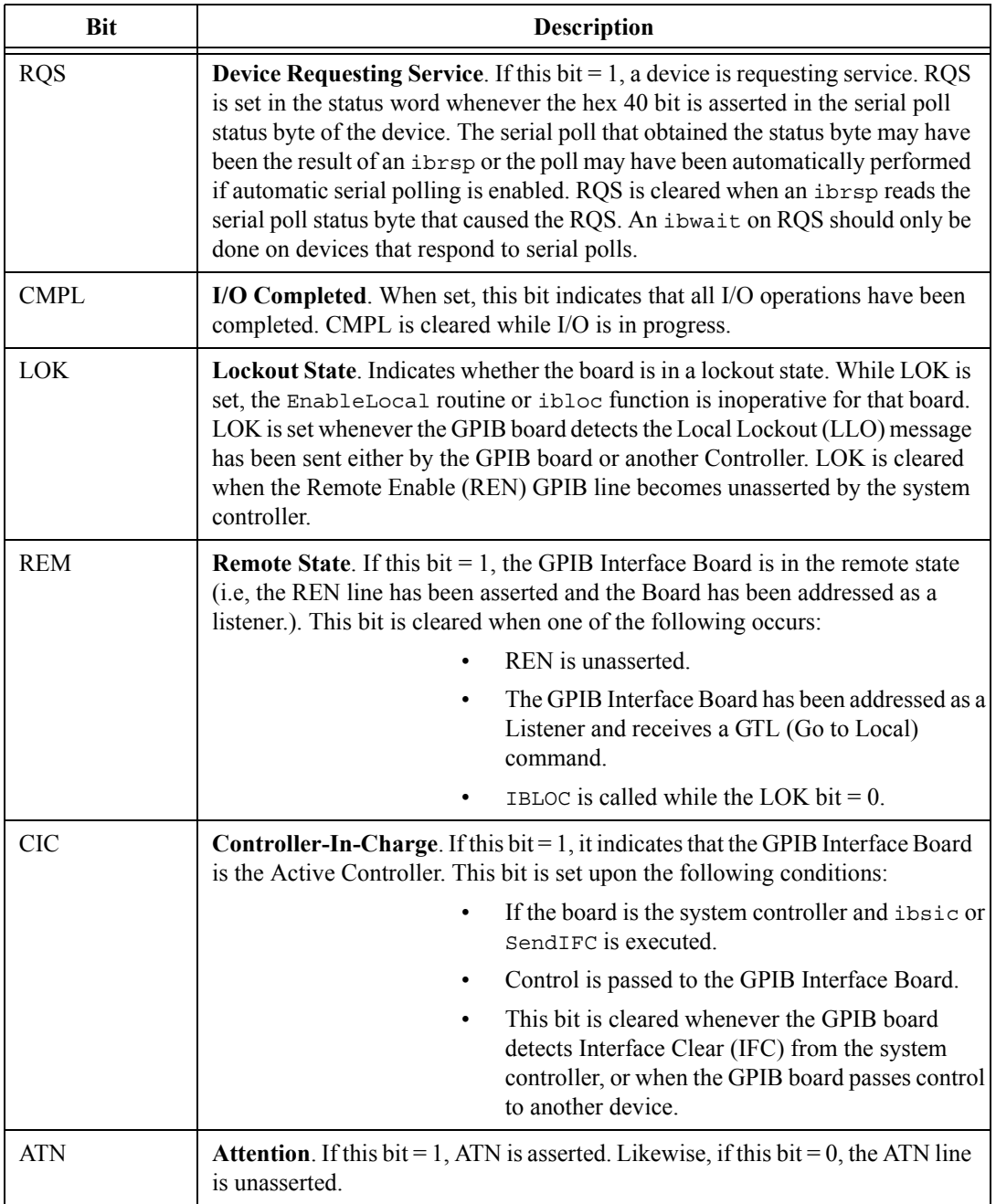

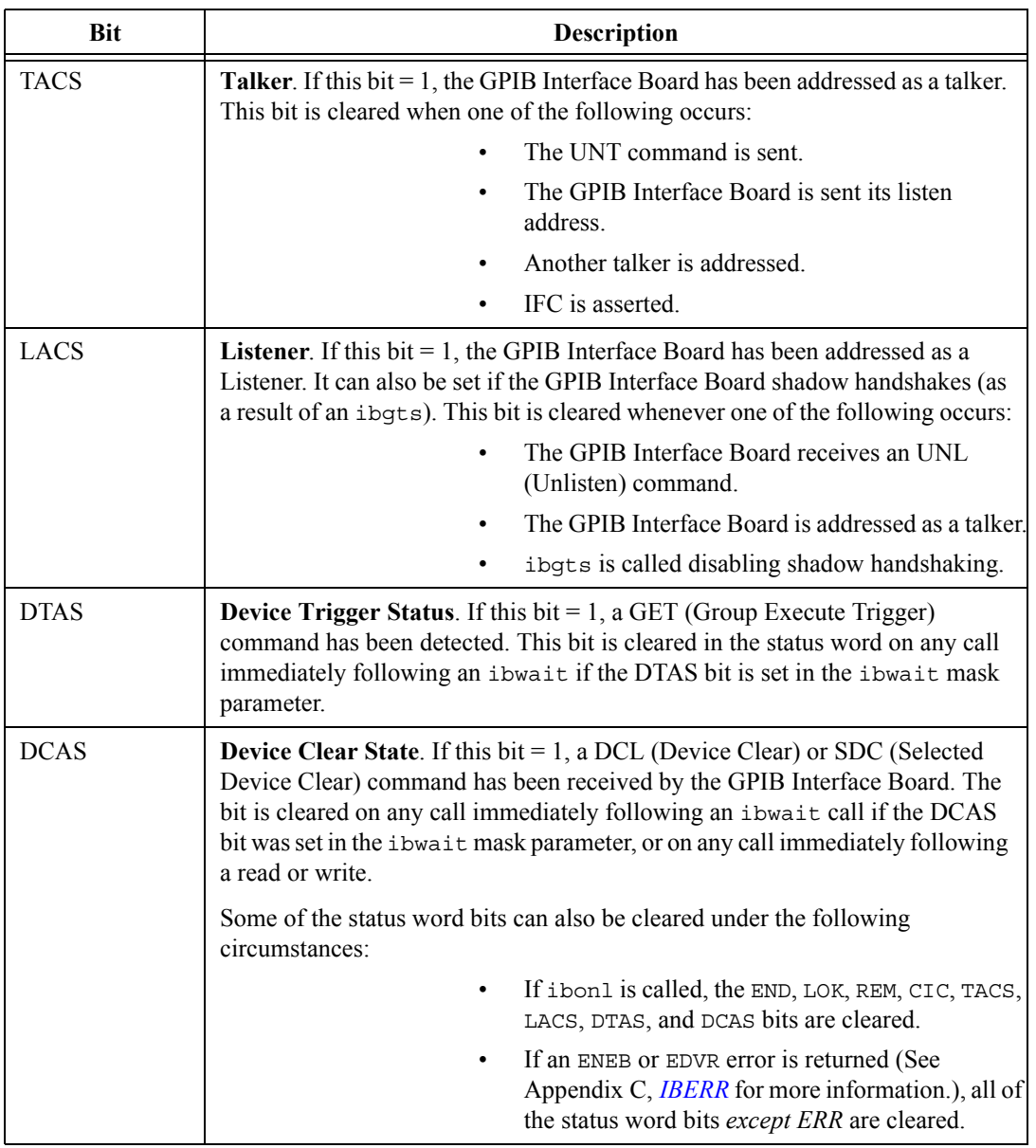

#### **Table B-1.** Bit Definitions (Continued)
# **IBERR**

If the ERR bit in the status word (ibsta) has been set  $(= 1)$ , an error code describing the exact error is returned to the iberr variable. Tabl[e C-1](#page-108-0) lists the possible GPIB error codes, the corresponding mnemonic, and a brief explanation. Note that the mnemonics are defined within the header files for each language. This allows you to use the mnemonic in place of the error code value. Detailed explanations of each error and possible solutions are listed after the table.

 $\overline{\phantom{a}}$ 

<span id="page-108-0"></span>

| <b>Error Code</b> |                 |                                                           |
|-------------------|-----------------|-----------------------------------------------------------|
| <b>Decimal</b>    | <b>Mnemonic</b> | Description                                               |
| $\theta$          | <b>EDVR</b>     | System error                                              |
|                   | <b>ECIC</b>     | Function requires GPIB board to be CIC                    |
| $\overline{2}$    | ENOL            | Write function detected no Listeners                      |
| 3                 | <b>EADR</b>     | Interface board not addressed correctly                   |
| 4                 | EARG            | Invalid argument to function call                         |
| 5                 | <b>ESAC</b>     | Function requires GPIB board to be SAC                    |
| 6                 | EABO            | I/O operation aborted                                     |
| 7                 | <b>ENEB</b>     | Non-existent interface board                              |
| 10                | <b>EOIP</b>     | I/O operation started before previous operation completed |
| 11                | <b>ECAP</b>     | No capability for intended operation                      |
| 12                | <b>EFSO</b>     | File system operation error                               |
| 14                | <b>EBUS</b>     | Command error during device call                          |
| 15                | <b>ESTB</b>     | Serial poll status byte lost                              |
| 16                | <b>ESRQ</b>     | SRQ remains asserted                                      |

**Table C-1.** Error codes

| <b>Error Code</b> |                 |                             |
|-------------------|-----------------|-----------------------------|
| <b>Decimal</b>    | <b>Mnemonic</b> | <b>Description</b>          |
| 20                | <b>ETAB</b>     | The return buffer is full.  |
|                   | EHDL            | The input handle is invalid |

**Table C-1.** Error codes (Continued)

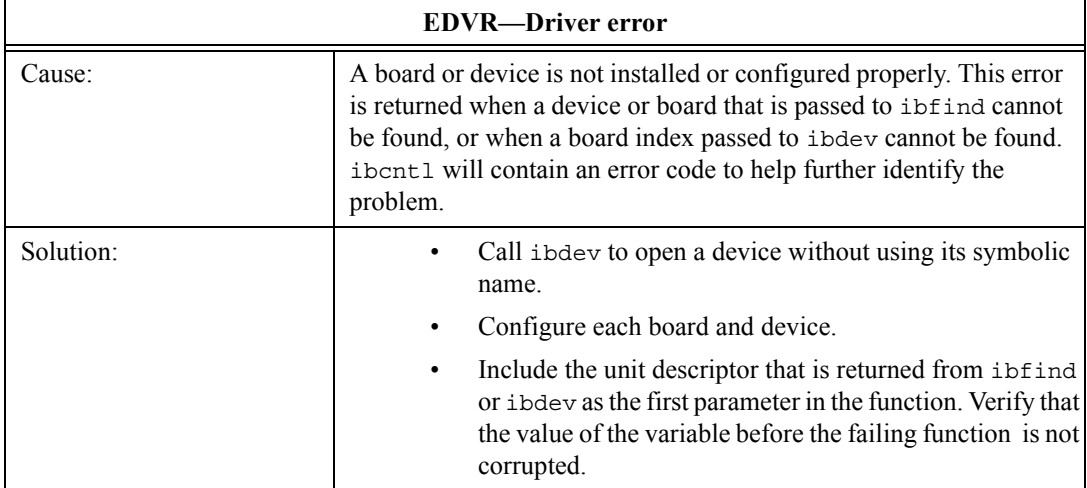

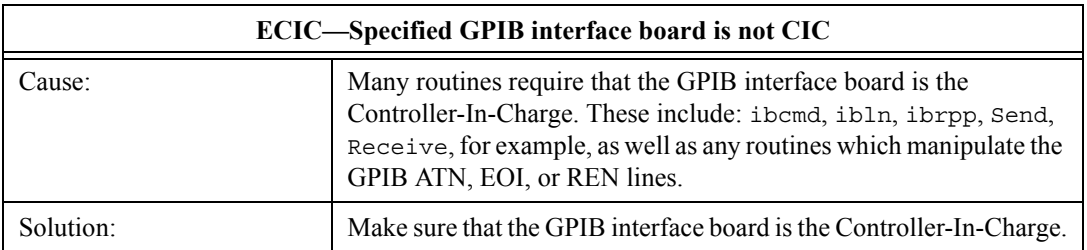

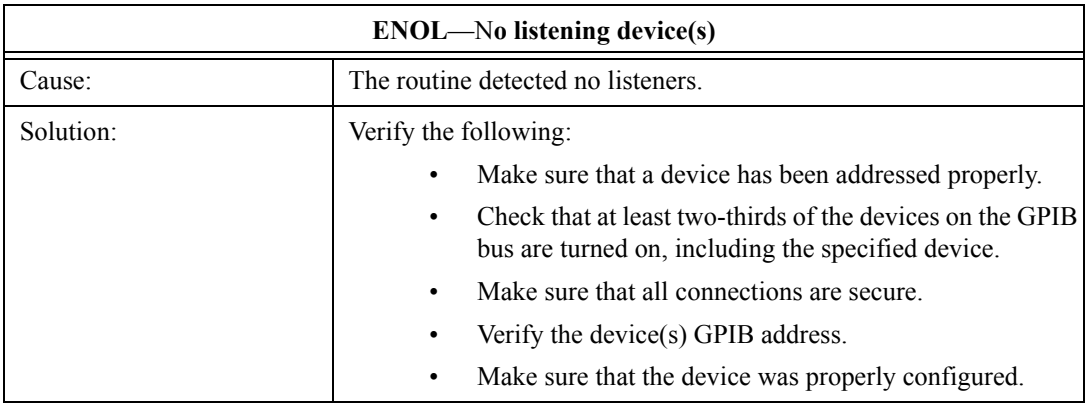

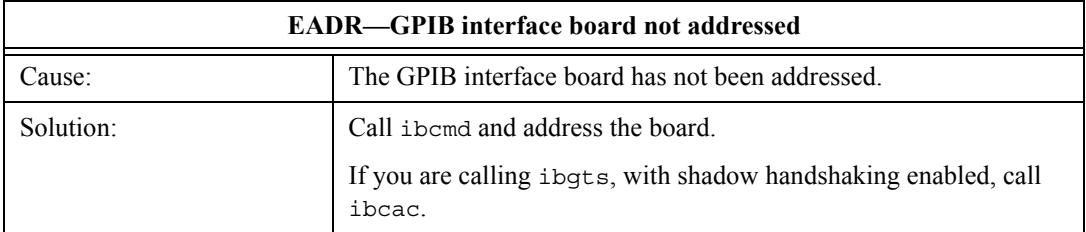

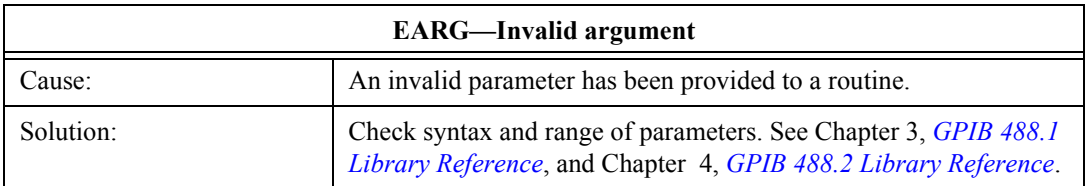

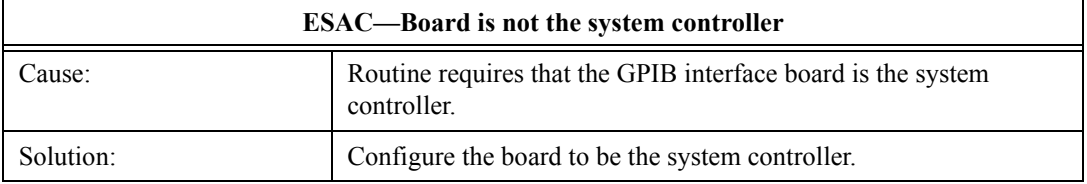

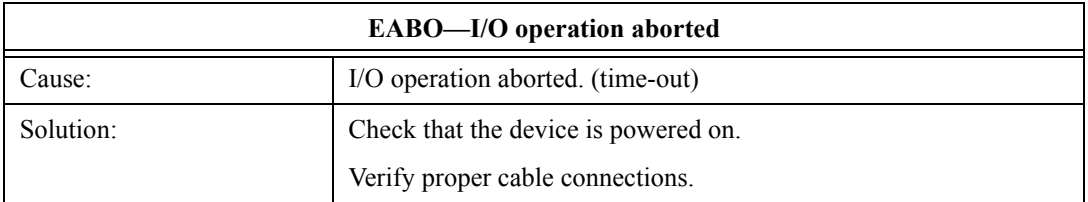

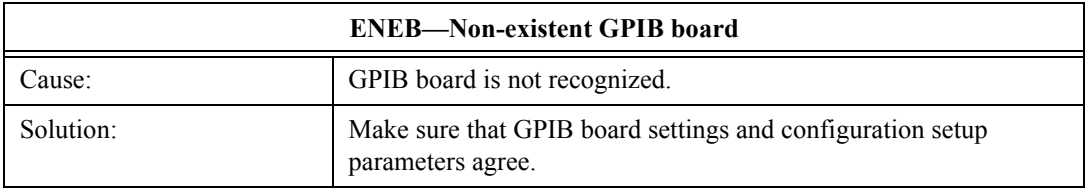

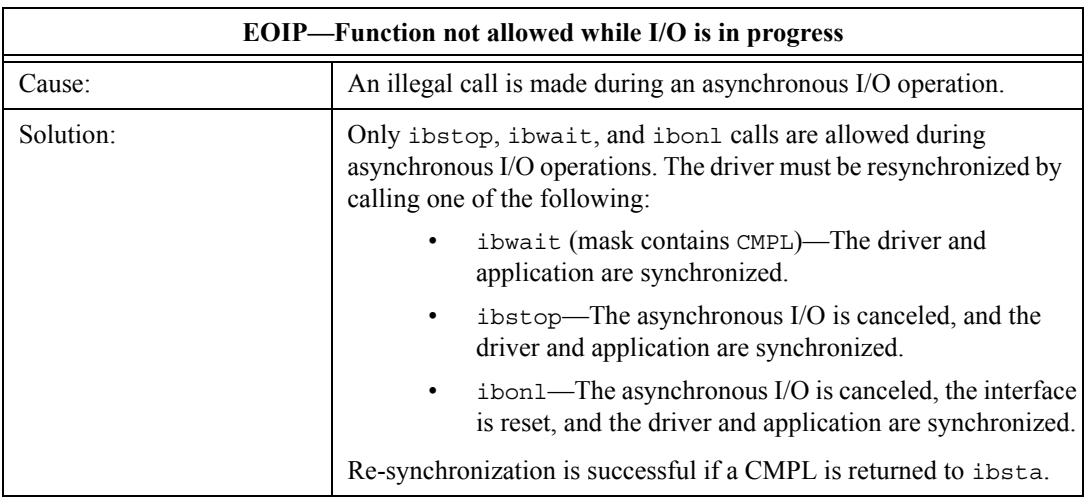

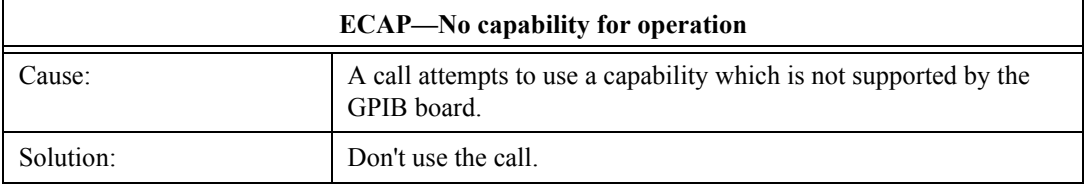

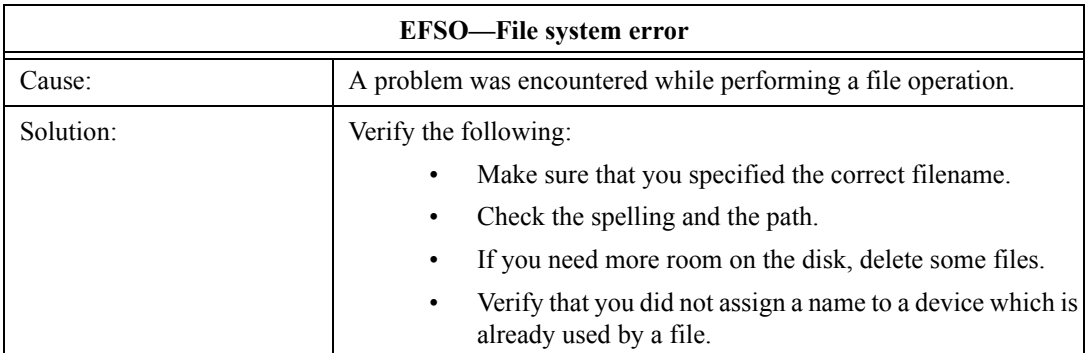

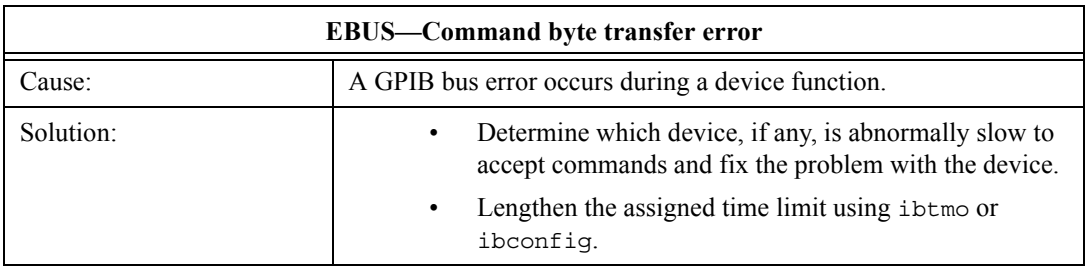

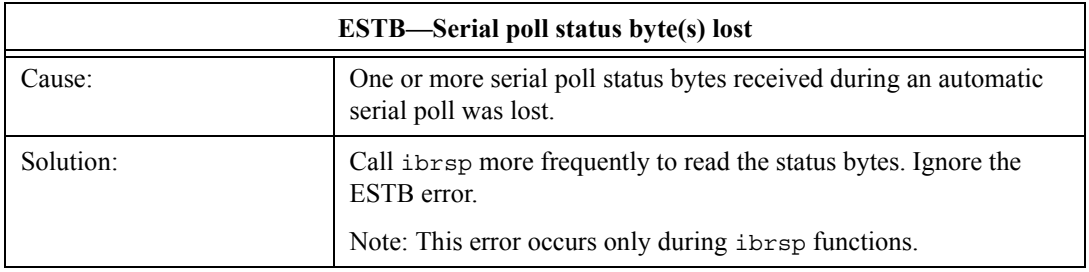

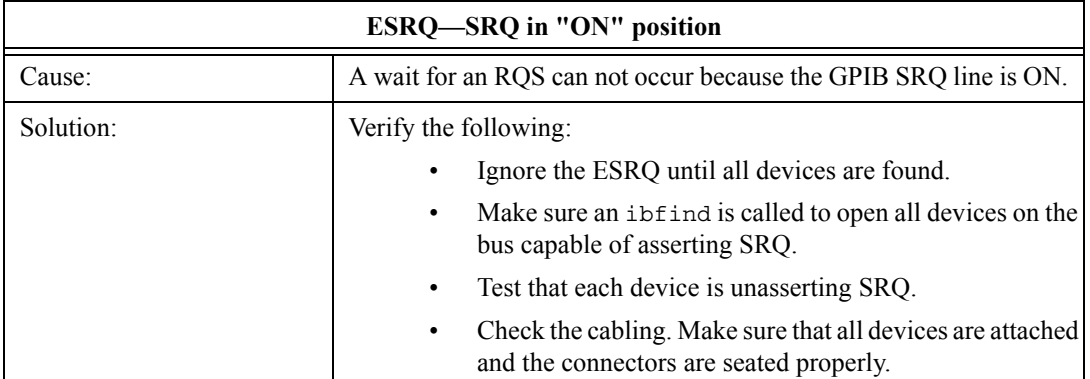

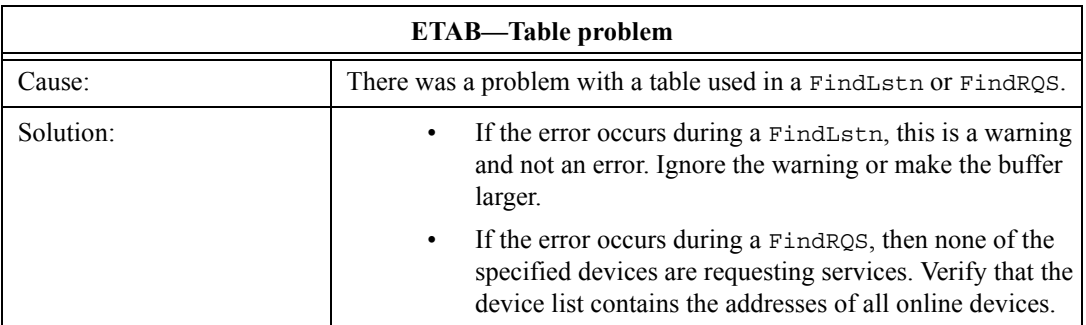

## **Index**

#### **Numerics**

488.1 [library reference \(table\), 3-1](#page-14-2) library routines [IBASK, 3-3](#page-16-0) [options \(table\), 3-3](#page-16-1) [IBCAC, 3-6](#page-19-0) [IBCLR, 3-7](#page-20-0) [IBCMD, 3-8](#page-21-0) [IBCMDA, 3-10](#page-23-0) [IBCONFIG, 3-11](#page-24-0) [options \(table\), 3-11](#page-24-1) [IBDEV, 3-15](#page-28-0) [IBDMA, 3-17](#page-30-0) [IBEOS, 3-18](#page-31-0) [selecting EOS \(table\), 3-18](#page-31-1) [IBEOT, 3-20](#page-33-0) [IBFIND, 3-21](#page-34-0) [IBGTS, 3-22](#page-35-0) [IBIST, 3-24](#page-37-0) [IBLINES, 3-25](#page-38-0) [IBLN, 3-27](#page-40-0) [IBLOC, 3-28](#page-41-0) [IBMTO, 3-47](#page-60-0) [timeout codes \(table\), 3-47](#page-60-1) [IBONL, 3-29](#page-42-0) [IBPAD, 3-30](#page-43-0) [IBPCT, 3-31](#page-44-0) [IBPPC, 3-32](#page-45-0) [values for P2-P0 \(table\), 3-32](#page-45-1) [IBRD, 3-34](#page-47-0) [IBRDA, 3-36](#page-49-0) [IBRDF, 3-37](#page-50-0) [IBRPP, 3-39](#page-52-0) [IBRSC, 3-40](#page-53-0) [IBRSP, 3-41](#page-54-0) [IBRSV, 3-42](#page-55-0)

[IBSAD, 3-43](#page-56-0) [IBSIC, 3-44](#page-57-0) [IBSRE, 3-45](#page-58-0) [IBSTOP, 3-46](#page-59-0) [IBTRG, 3-49](#page-62-0) [IBWAIT, 3-50](#page-63-0) [IBWRT, 3-52](#page-65-0) [IBWRTA, 3-54](#page-67-0) [IBWRTF, 3-55](#page-68-0) 488.2 [library reference \(table\), 4-1](#page-70-2) library routines [AllSpoll, 4-2](#page-71-0) [DevClear, 4-3](#page-72-0) [DevClearList, 4-4](#page-73-0) [EnableLocal, 4-5](#page-74-0) [EnableRemote, 4-6](#page-75-0) [FindLstn, 4-7](#page-76-0) [FindRQS, 4-8](#page-77-0) [PassControl, 4-9](#page-78-0) [Ppoll, 4-10](#page-79-0) [PPollConfig, 4-11](#page-80-0) [PPollUnconfig, 4-12](#page-81-0) [RcvRespMsg, 4-13](#page-82-0) [ReadStatusByte, 4-14](#page-83-0) [Receive, 4-15](#page-84-0) [ReceiveSetup, 4-16](#page-85-0) [ResetSys, 4-17](#page-86-0) [Send, 4-18](#page-87-0) [SendCmds, 4-19](#page-88-0) [SendDataBytes, 4-20](#page-89-0) [SendIFC, 4-21](#page-90-0) [SendList, 4-22](#page-91-0) [SendLLO, 4-23](#page-92-0) [SendSetup, 4-24](#page-93-0) [SetRWLS, 4-25](#page-94-0) [TestSRQ, 4-26](#page-95-0)

[TestSys, 4-27](#page-96-0) [Trigger, 4-28](#page-97-0) [TriggerList, 4-29](#page-98-0) [WaitSRQ, 4-30](#page-99-0)

#### **A**

[AllSpoll, 4-2](#page-71-0)

### **B**

[bit definitions \(table\), B-2](#page-105-0) [board I/O \(programming\), 2-3](#page-12-0)

#### **C**

conventions used in the manual, *[iii](#page-2-0)* [count variables \(ibcnt and ibcntl\), 2-4](#page-13-0)

#### **D**

[DevClear, 4-3](#page-72-0) [DevClearList, 4-4](#page-73-0) [device handles \(programming\), 2-3](#page-12-1) [device I/O \(programming\), 2-2](#page-11-0) [device versus I/O \(programming\), 2-2](#page-11-1) documentation conventions used in the manual, *[iii](#page-2-0)*

#### **E**

[EnableLocal, 4-5](#page-74-0) [EnableRemote, 4-6](#page-75-0) [error variable \(iber\), 2-4](#page-13-1)

#### **F**

[FindLstn, 4-7](#page-76-0) [FindRQS, 4-8](#page-77-0)

#### **G**

[global variables, 2-4](#page-13-2) GPIB [488.1 library reference \(table\), 3-1](#page-14-2) [488.2 library reference \(table\), 4-1](#page-70-2) [library utility programs, 1-2](#page-9-0) [ibnotify, 1-2](#page-9-1) [multithreading, 1-2](#page-9-2) [support for VISA calls, 1-2](#page-9-3) [programming library, 2-1](#page-10-0) [software overview, 1-1](#page-8-0) [GPIB-32.DLL function support, 1-2](#page-9-4)

## **I**

[IBASK, 3-3](#page-16-0) [options \(table\), 3-3](#page-16-1) [IBCAC, 3-6](#page-19-0) [IBCLR, 3-7](#page-20-0) [IBCMD, 3-8](#page-21-0) [IBCMDA, 3-10](#page-23-0) [ibcnt, 2-4](#page-13-0) [ibcntl, 2-4](#page-13-0) [IBCONFIG, 3-11](#page-24-0) [options \(table\), 3-11](#page-24-1) [IBDEV, 3-15](#page-28-0) [IBDMA, 3-17](#page-30-0) [IBEOS, 3-18](#page-31-0) [selecting EOS \(table\), 3-18](#page-31-1) [IBEOT, 3-20](#page-33-0) [iberr, 2-4](#page-13-1) [IBFIND, 3-21](#page-34-0) [IBGTS, 3-22](#page-35-0) [IBIST, 3-24](#page-37-0) [IBLINES, 3-25](#page-38-0) [IBLN, 3-27](#page-40-0) [IBLOC, 3-28](#page-41-0) [IBMTO, 3-47](#page-60-0) [timeout codes \(table\), 3-47](#page-60-1) [ibnotify, 1-2](#page-9-1)

[IBONL, 3-29](#page-42-0) [IBPAD, 3-30](#page-43-0) [IBPCT, 3-31](#page-44-0) [IBPPC, 3-32](#page-45-0) [values for P2-P0 \(table\), 3-32](#page-45-1) [IBRD, 3-34](#page-47-0) [IBRDA, 3-36](#page-49-0) [IBRDF, 3-37](#page-50-0) [IBRPP, 3-39](#page-52-0) [IBRSC, 3-40](#page-53-0) [IBRSP, 3-41](#page-54-0) [IBRSV, 3-42](#page-55-0) [IBSAD, 3-43](#page-56-0) [IBSIC, 3-44](#page-57-0) [IBSRE, 3-45](#page-58-0) [IBSTA \(variable\), B-1](#page-104-0) [bit definitions \(table\), B-2](#page-105-0) [IBSTOP, 3-46](#page-59-0) [IBTRG, 3-49](#page-62-0) [IBWAIT, 3-50](#page-63-0) [IBWRT, 3-52](#page-65-0) [IBWRTA, 3-54](#page-67-0) [IBWRTF, 3-55](#page-68-0)

## **L**

[languages supported \(table\), 1-1](#page-8-1) [library reference \(GPIB 488.1, table\), 3-1](#page-14-2) [library reference \(GPIB 488.2, table\), 4-1](#page-70-2) library utility programs [support for VISA calls, 1-2](#page-9-3)

#### **M**

multiline interface messages [hex 00-3F \(table\), A-1](#page-100-0) [hex 40-7F \(table\), A-2](#page-101-0) [message definitions \(MSG column\),](#page-103-0)  (table), A-4 [multithreading, 1-2](#page-9-2)

## **P**

[PassControl, 4-9](#page-78-0) [Ppoll, 4-10](#page-79-0) [PPollConfig, 4-11](#page-80-0) [PPollUnconfig, 4-12](#page-81-0) programming [board I/O, 2-3](#page-12-0) [device handles, 2-3](#page-12-1) [global variables, 2-4](#page-13-2) [device I/O, 2-2](#page-11-0) [device versus board I/O, 2-2](#page-11-1) [general concepts, 2-2](#page-11-2) [ibcnt and ibcntl \(count variables\), 2-4](#page-13-0) [iberr \(error variable\), 2-4](#page-13-1) [languages supported \(table\), 1-1](#page-8-1) [with the GPIB library, 2-1](#page-10-0)

#### **R**

[RcvRespMsg, 4-13](#page-82-0) [ReadStatusByte, 4-14](#page-83-0) [Receive, 4-15](#page-84-0) [ReceiveSetup, 4-16](#page-85-0) [ResetSys, 4-17](#page-86-0)

#### **S**

[Send, 4-18](#page-87-0) [SendCmds, 4-19](#page-88-0) [SendDataBytes, 4-20](#page-89-0) [SendIFC, 4-21](#page-90-0) [SendList, 4-22](#page-91-0) [SendLLO, 4-23](#page-92-0) [SendSetup, 4-24](#page-93-0) [SetRWLS, 4-25](#page-94-0) software [GPIB-32.DLL function support, 1-2](#page-9-4) [overview, 1-1](#page-8-2) [supported languages \(table\), 1-1](#page-8-0) [support for VISA calls, 1-2](#page-9-3)

*Index*

[supported languages \(table\), 1-1](#page-8-0)

### **T**

[TestSRQ, 4-26](#page-95-0) [TestSys, 4-27](#page-96-0) [Trigger, 4-28](#page-97-0) [TriggerList, 4-29](#page-98-0)

## **U**

[utility programs, 1-2](#page-9-0)

#### **W**

[WaitSRQ, 4-30](#page-99-0)